# **Product Test Report**

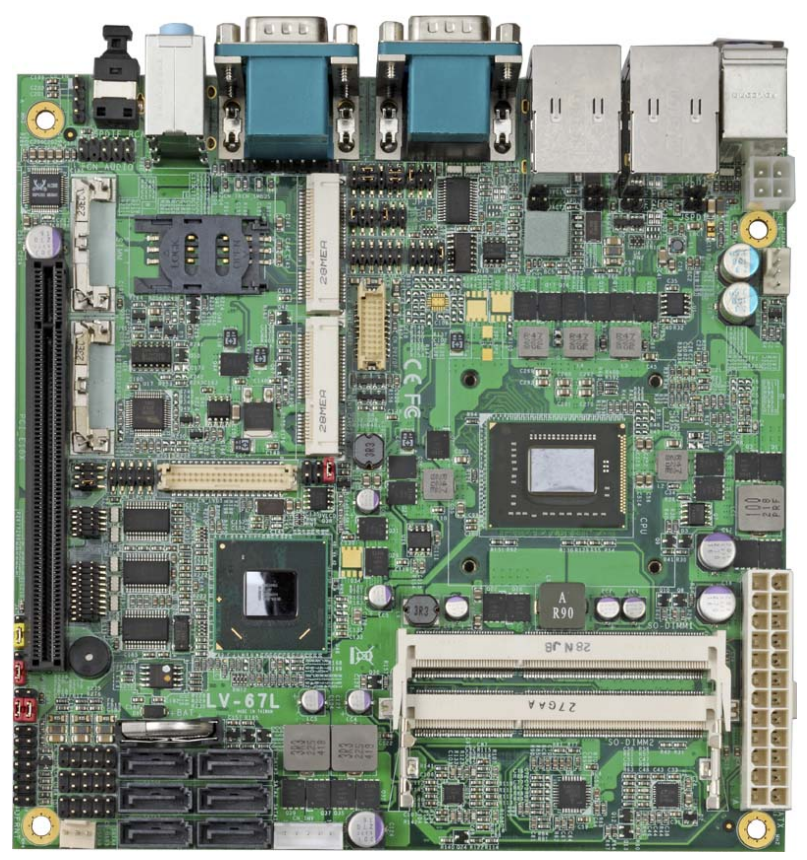

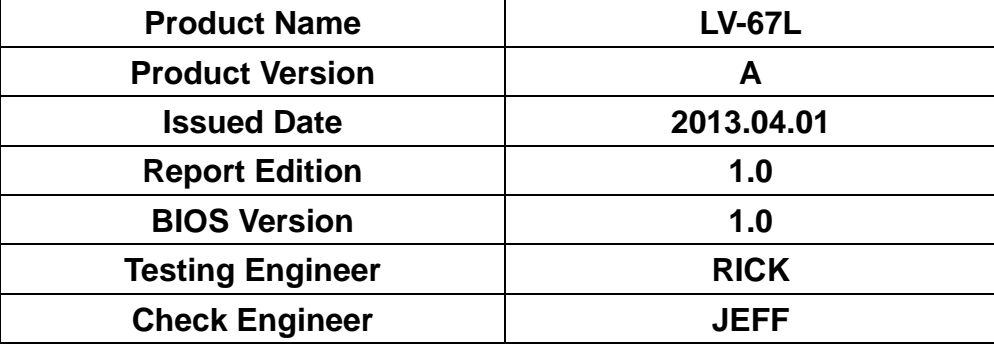

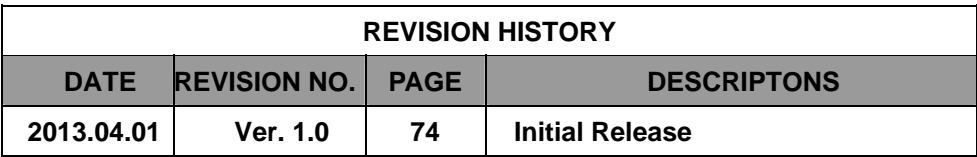

# Index

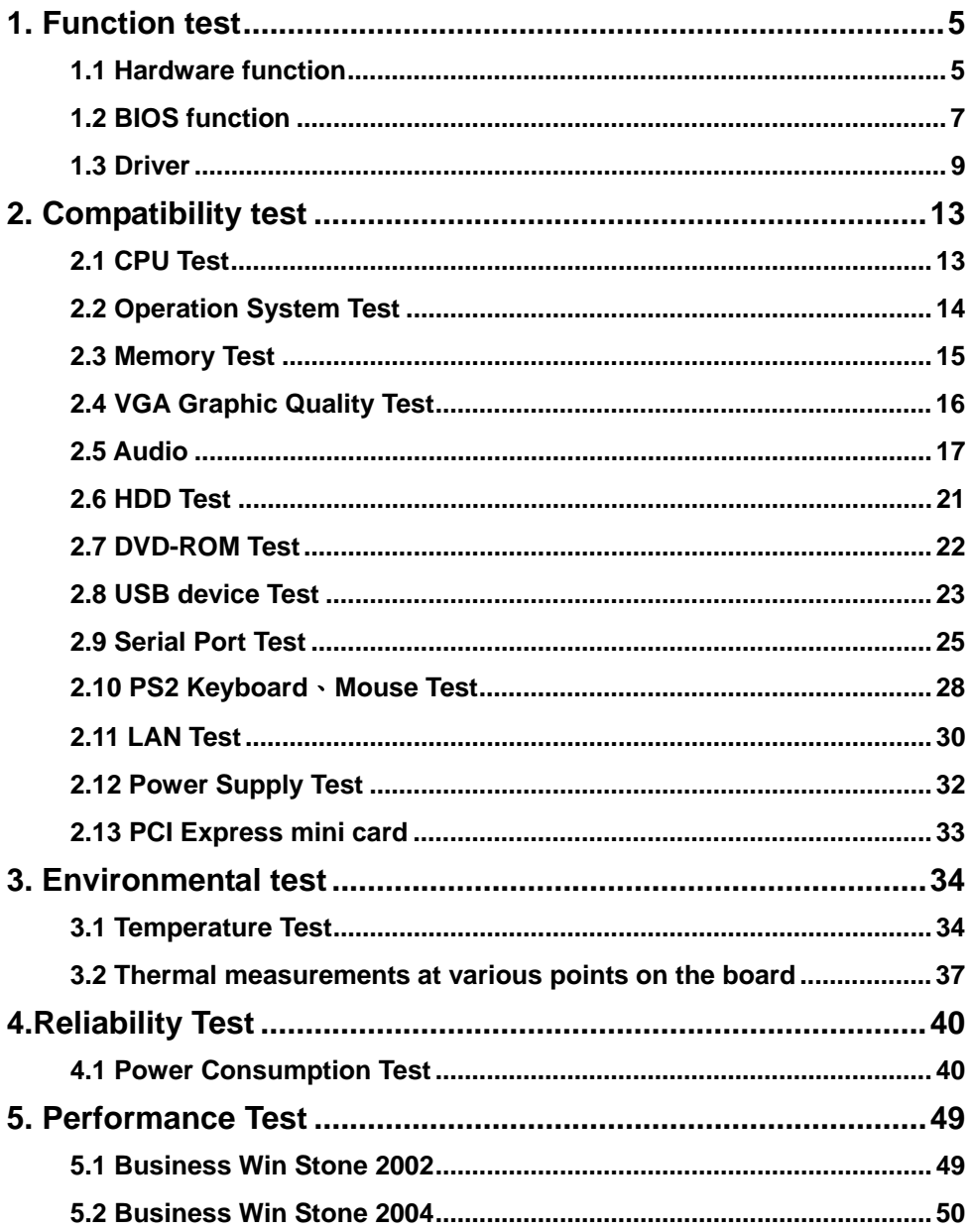

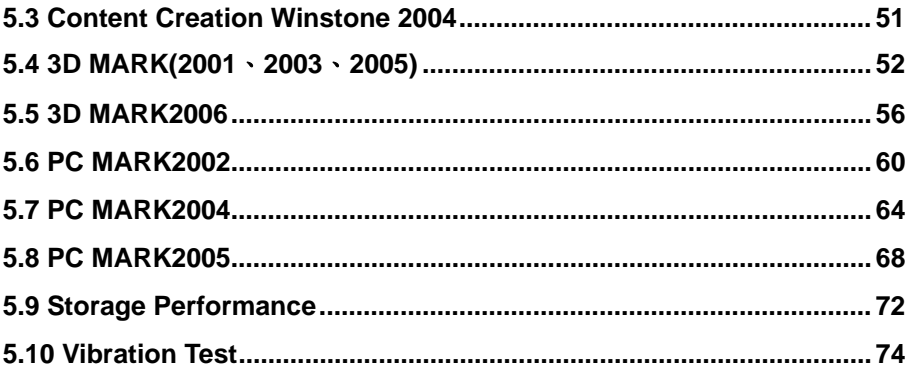

# **1. Function test**

### **1.1 Hardware function**

### **Base Function Test**

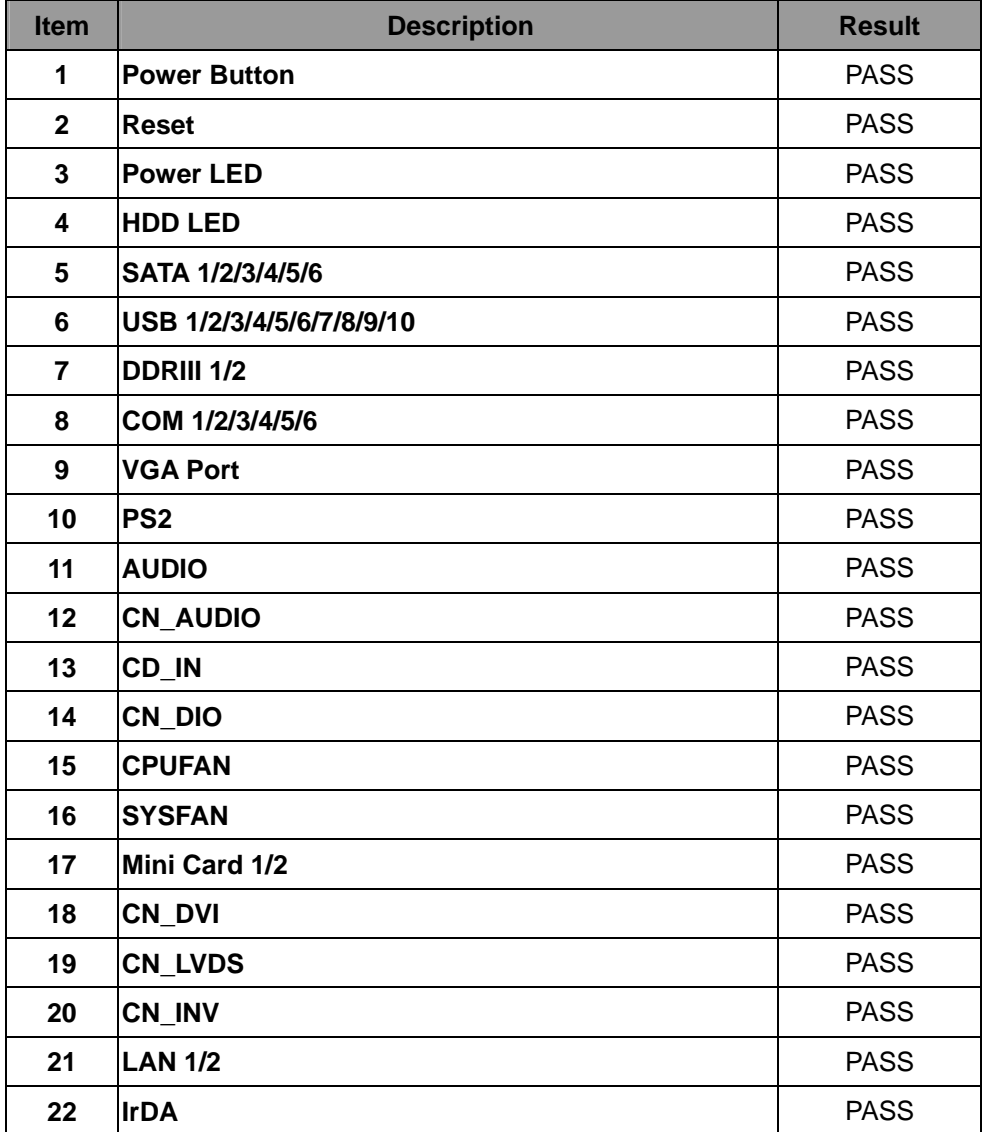

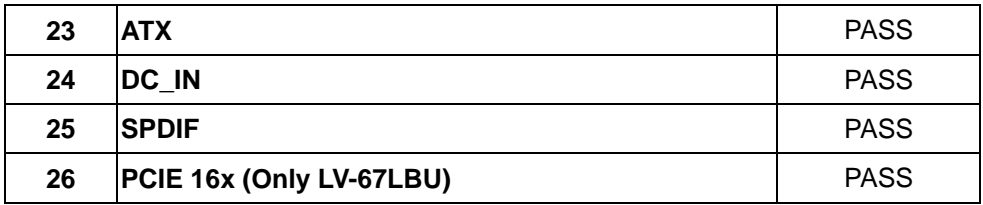

### **Jumper**

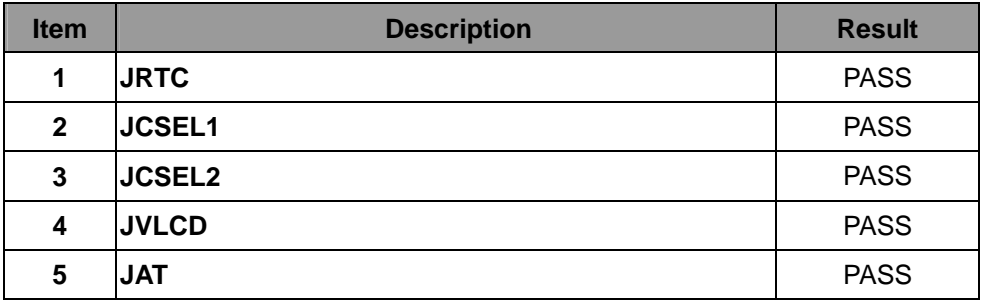

### **1.2 BIOS function**

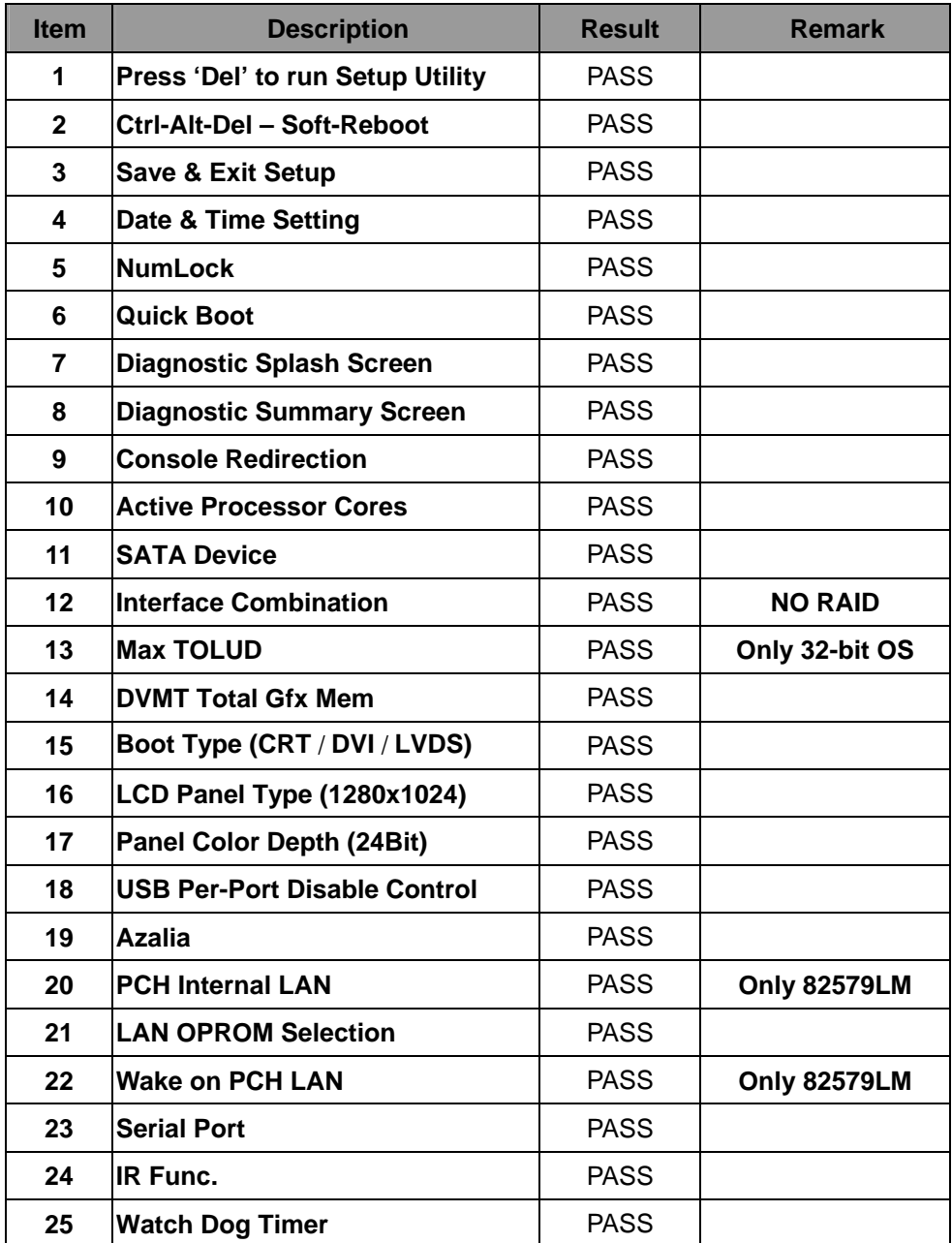

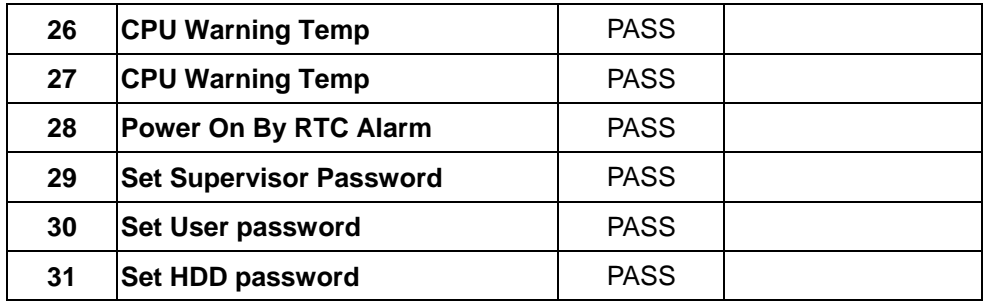

# **1.3 Driver CD Edition**:**IPCi4-1.1**

#### **1 Windows XP SP2 32-bit driver test**

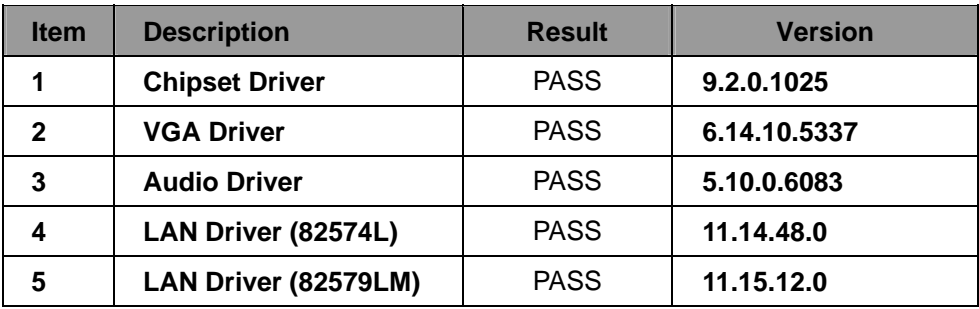

#### **2. Windows XP SP2 64-bit driver test**

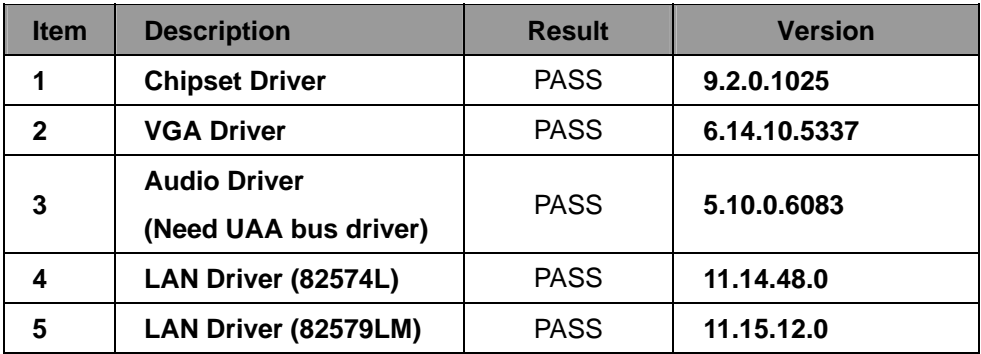

#### **3. Windows Server 2003 32-bit Driver Test**

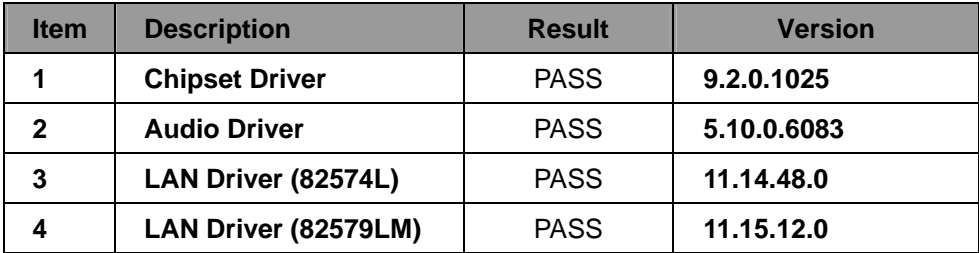

#### **4. Windows Server 2003 64-bit driver test**

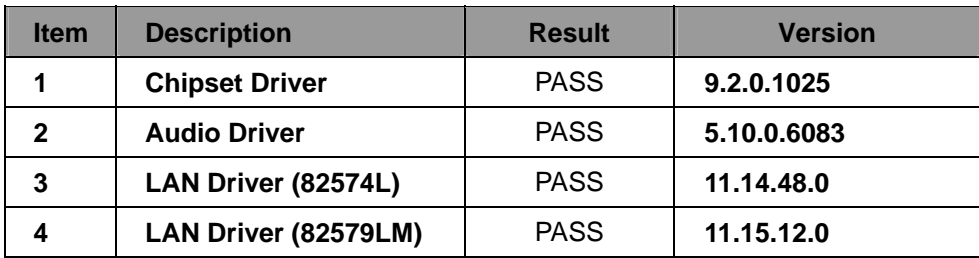

#### **5. Windows Vista 32-bit driver test**

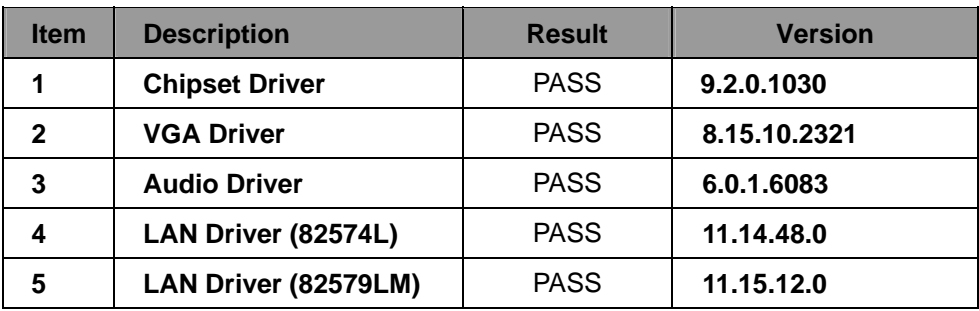

#### **6. Windows Vista 64-bit driver test**

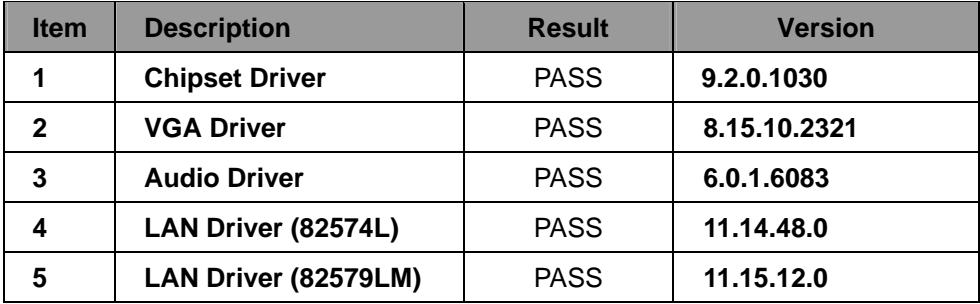

#### **7. Windows Server 2008 32-bit driver test**

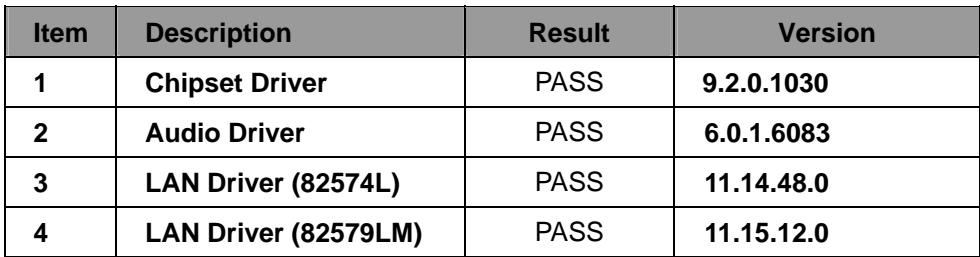

#### **8. Windows Server 2008 64-bit driver test**

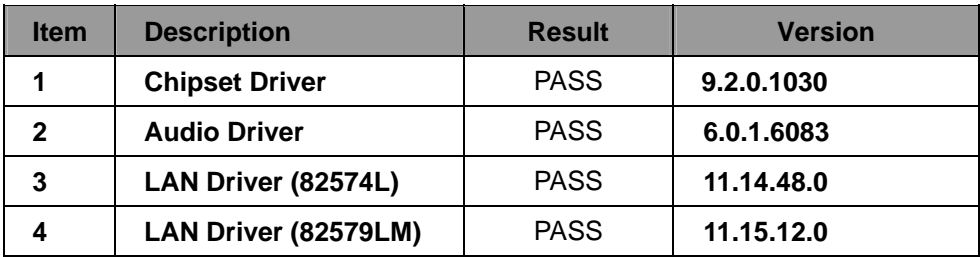

#### **9. Windows 7 32-bit Driver Test**

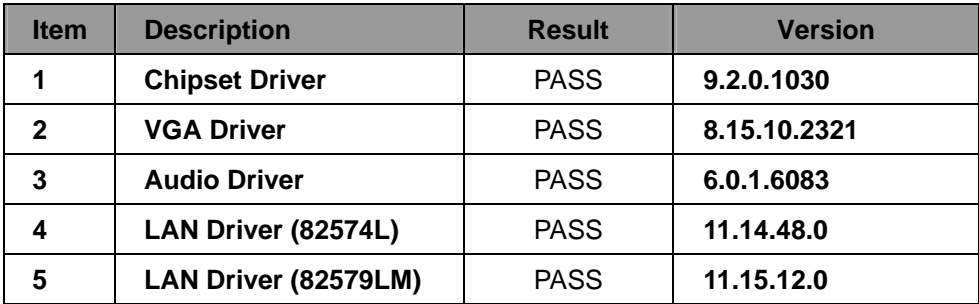

#### **10. Windows 7 64-bit Driver Test**

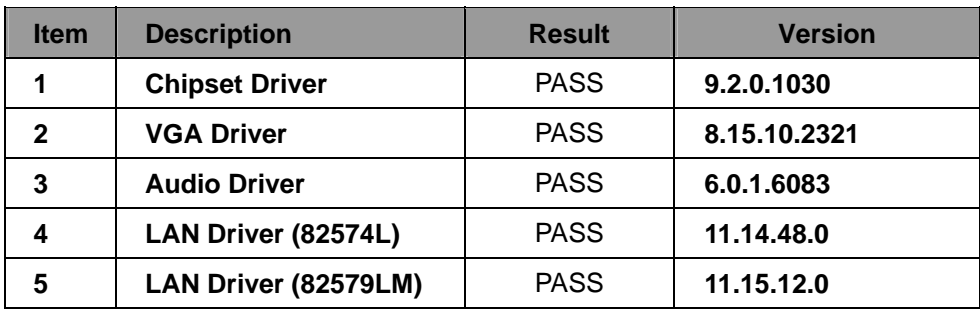

# **2. Compatibility test**

### **2.1 CPU Test**

**Test environment:** 

### **OS Windows XP professional SP2**

### **Test program**:**PC MARK 2005**

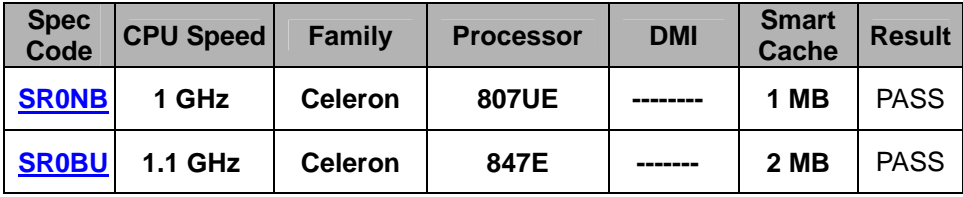

# **2.2 Operation System Test**

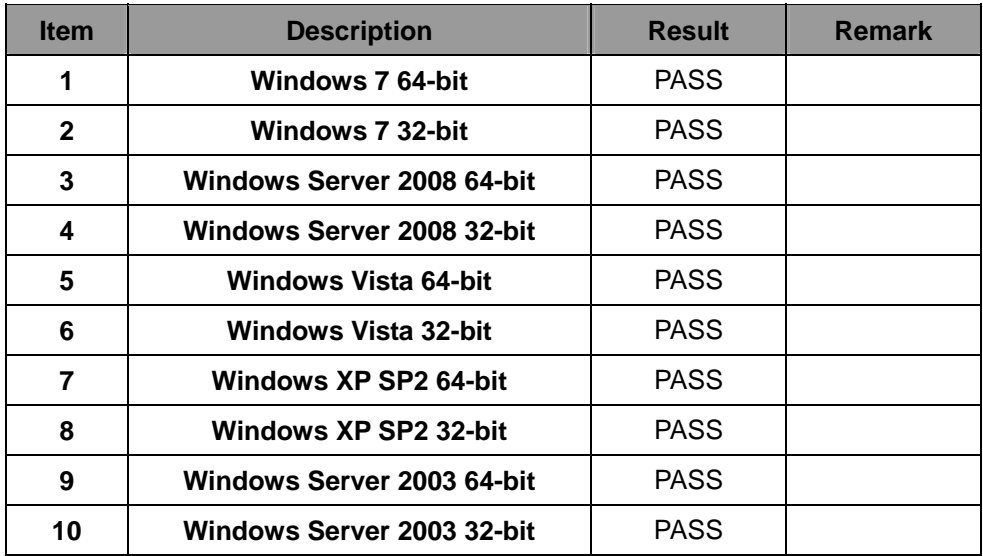

### **2.3 Memory Test**

### **Test environment:**

# **OS Windows XP professional SP2 Test program**:**PC MARK 2005**

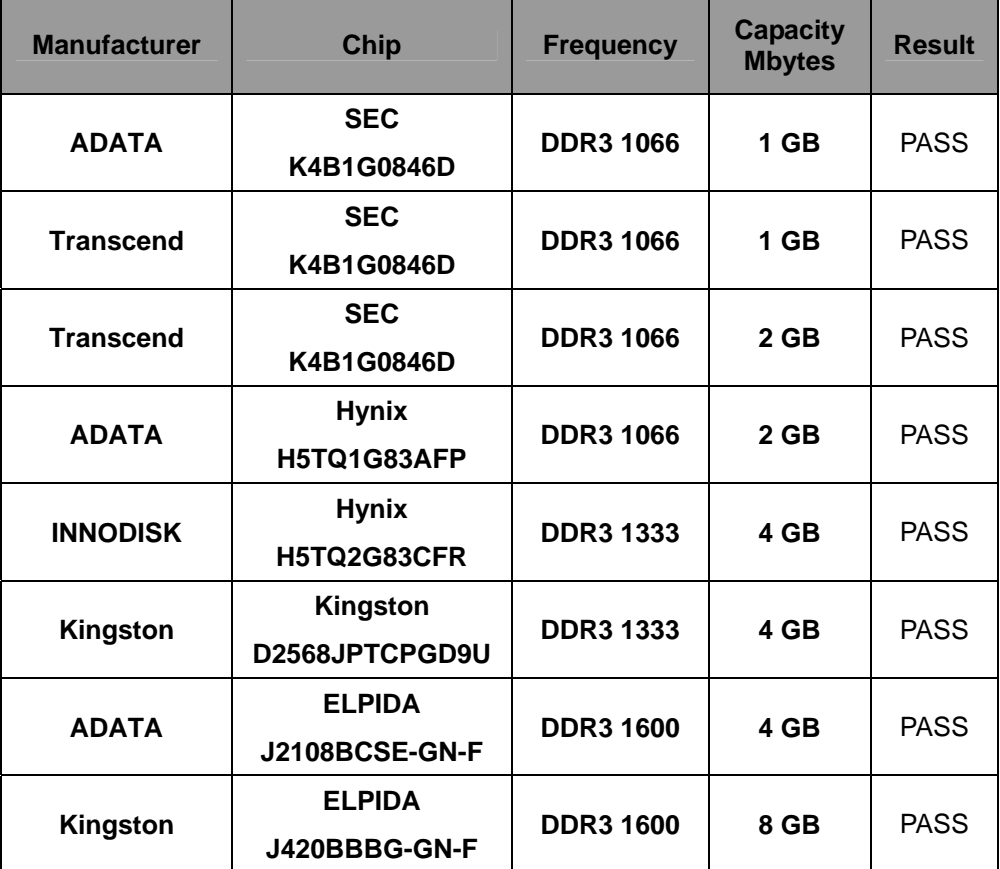

### **2.4 VGA Graphic Quality Test**

**Test environment:** 

### **OS Windows XP professional SP2 32/64-bit**

### **Driver version**:**6.14.10.5337**

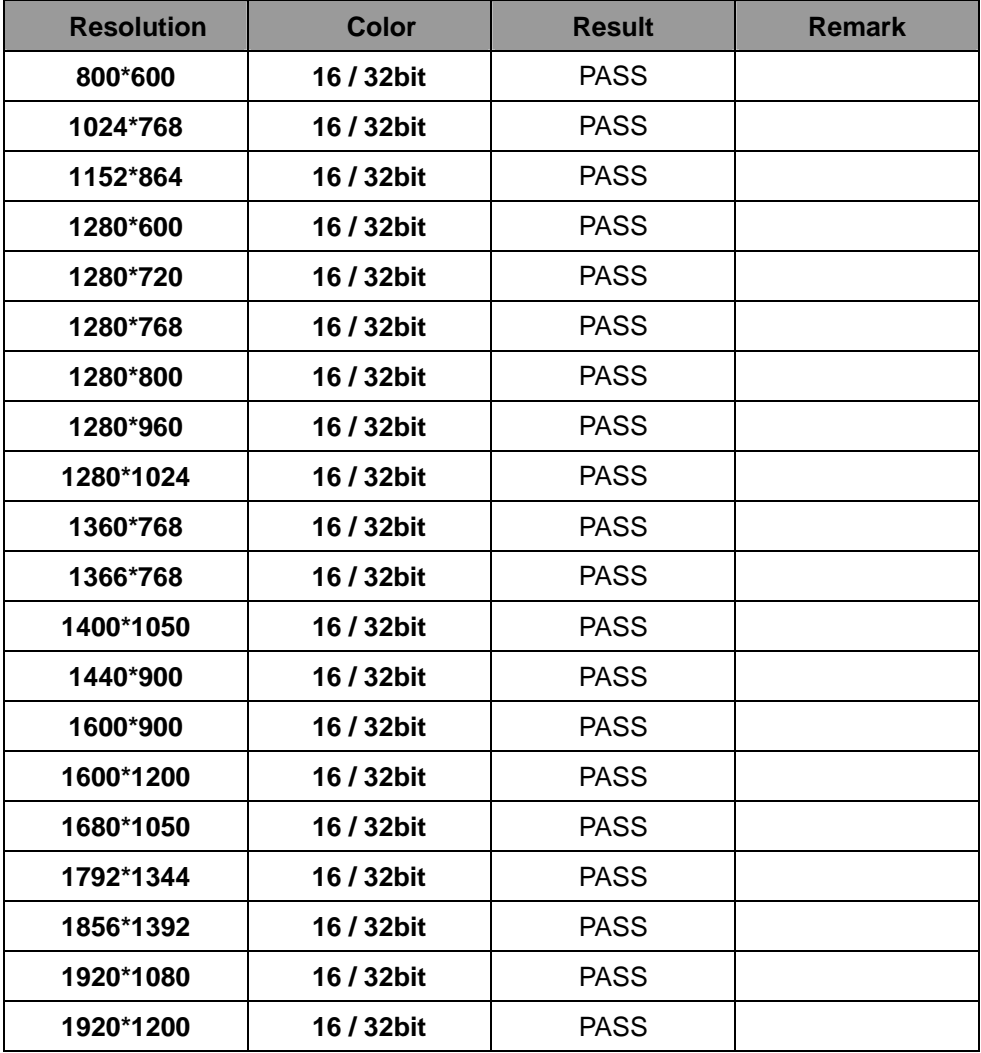

### **2.5 Audio**

**Test environment:** 

### **OS Windows XP professional SP2 32-bit**

### **Driver version**:**5.10.0.6083**

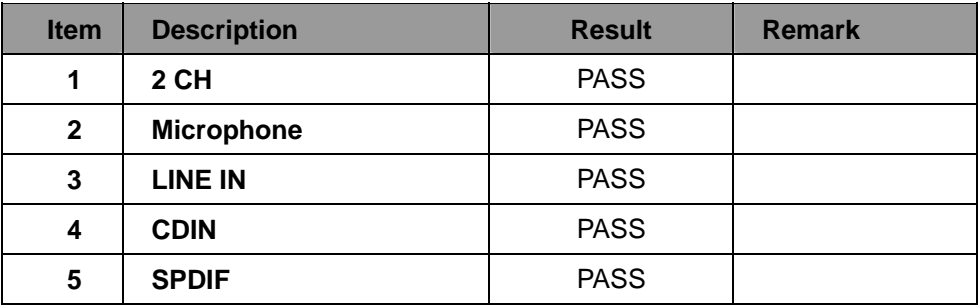

### **OS Windows XP professional SP2 64-bit**

### **Driver version**:**5.10.0.6083**

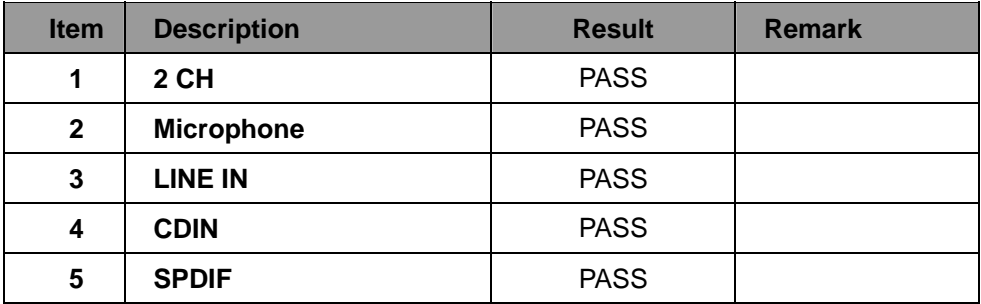

### **OS Windows Server 2003 32-bit**

### **Driver version**:**5.10.0.6083**

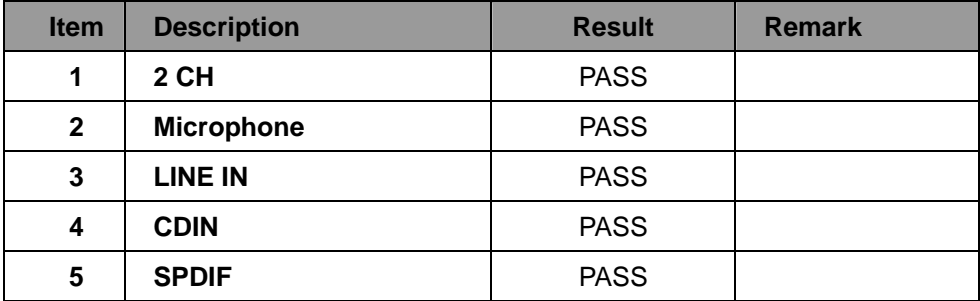

# **OS Windows Server 2003 64-bit**

### **Driver version**:**5.10.0.6083**

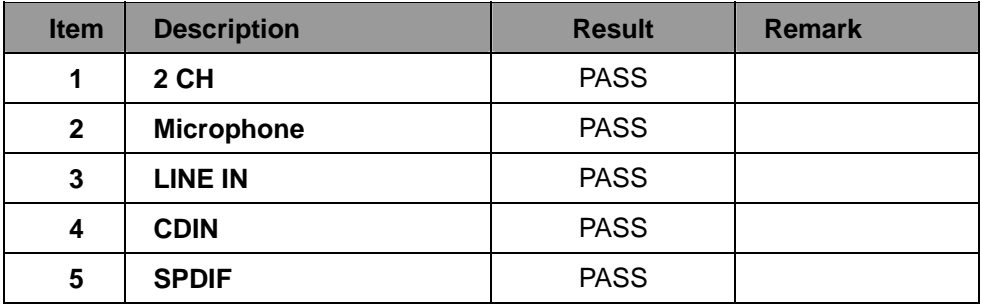

### **OS Windows Vista 32 bit**

### **Driver version**:**6.0.1.6083**

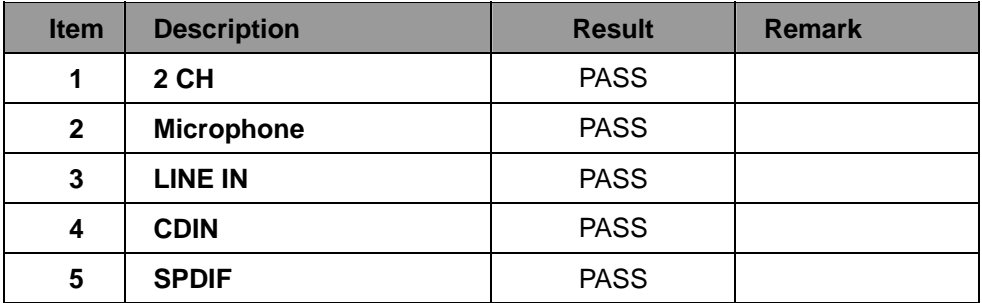

### **OS Windows Vista 64 bit**

### **Driver version**:**6.0.1.6083**

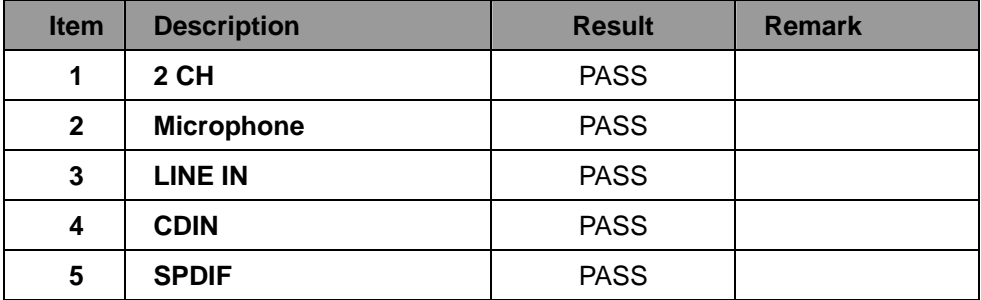

### **OS Windows Server 2008 32-bit**

### **Driver version**:**6.0.1.6083**

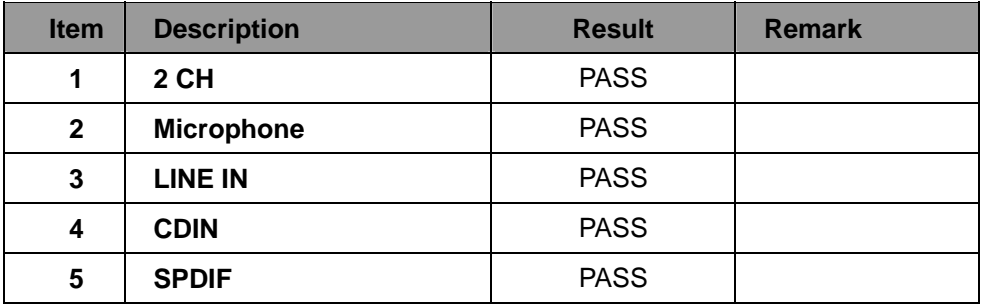

### **OS Windows Server 2008 64-bit**

### **Driver version**:**6.0.1.6083**

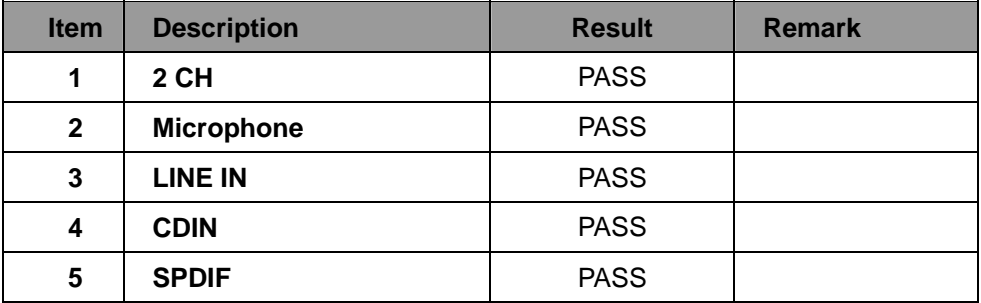

### **OS Windows 7 32-bit**

### **Driver version**:**6.0.1.6083**

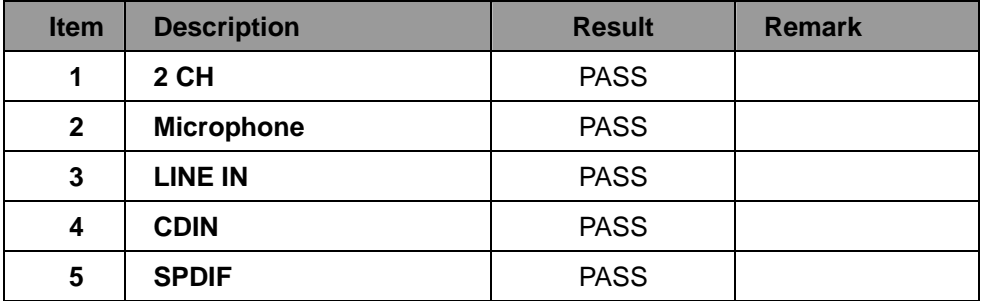

### **OS Windows 7 64-bit**

### **Driver version**:**6.0.1.6083**

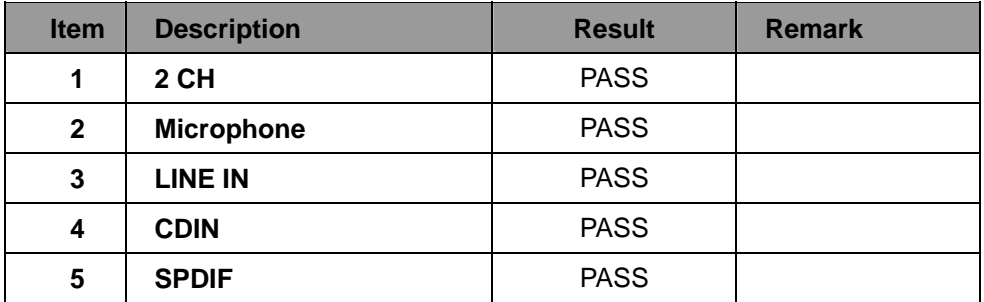

### **2.6 HDD Test**

#### **Test environment:**

### **OS Windows XP professional SP2**

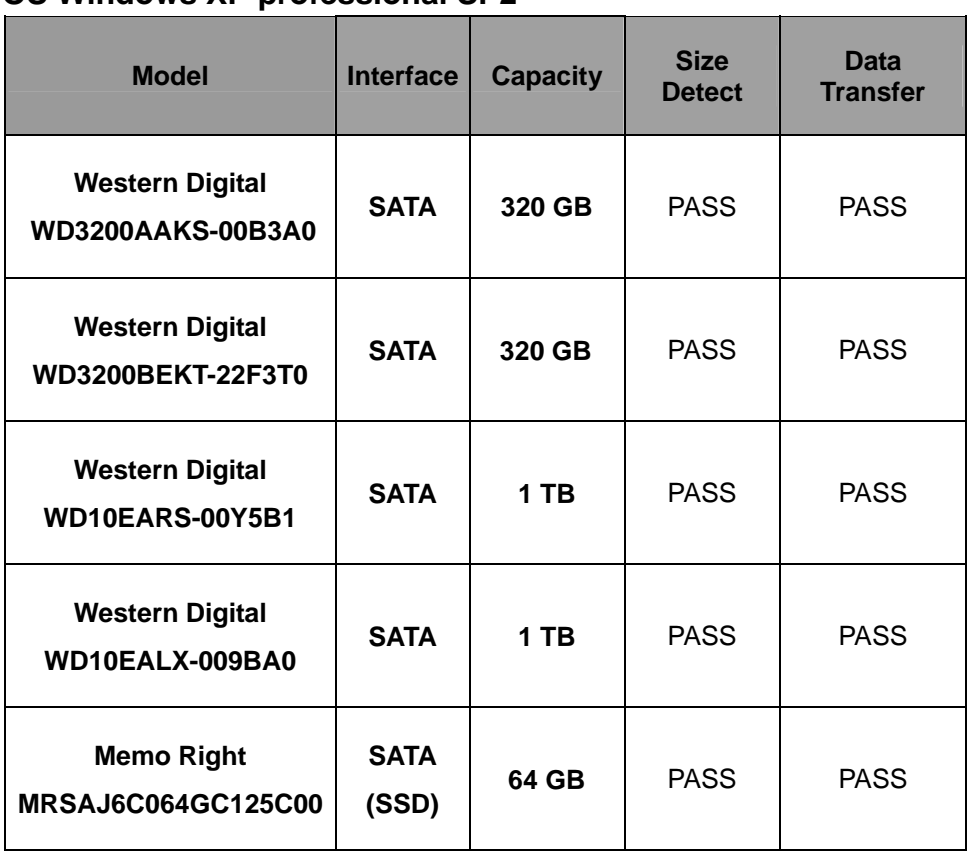

### **2.7 DVD-ROM Test**

### **Test environment:**

### **OS Windows XP professional SP2**

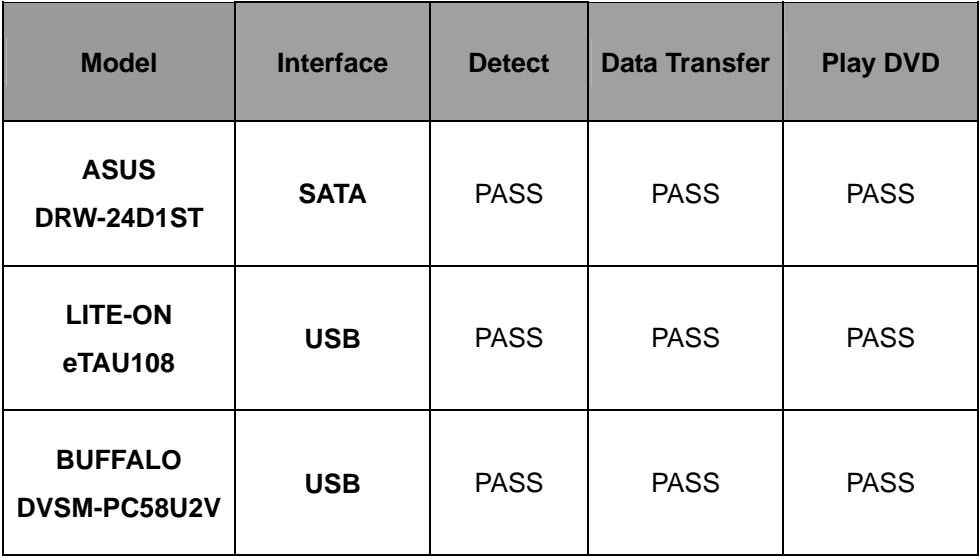

### **2.8 USB device Test**

#### **1. Windows XP SP2 32/64-bit**

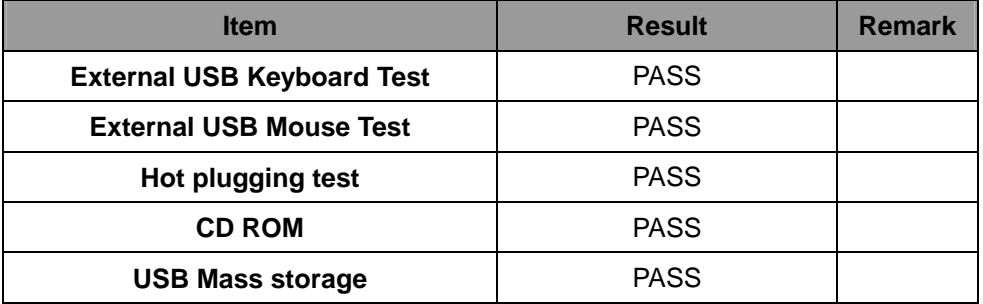

#### **2. Windows Server 2003 32/64-bit**

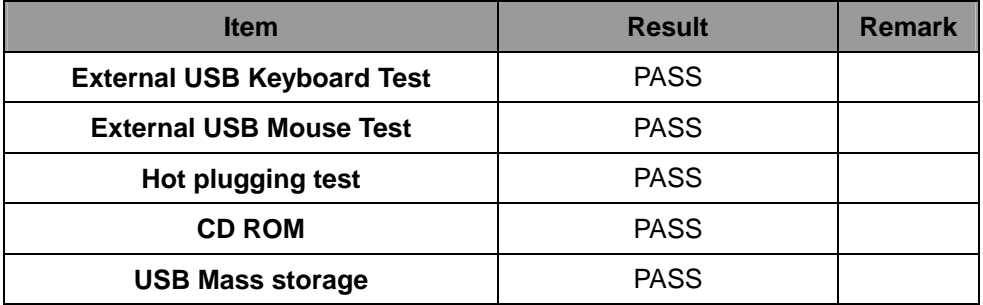

#### **3. Windows Vista 32/64-bit**

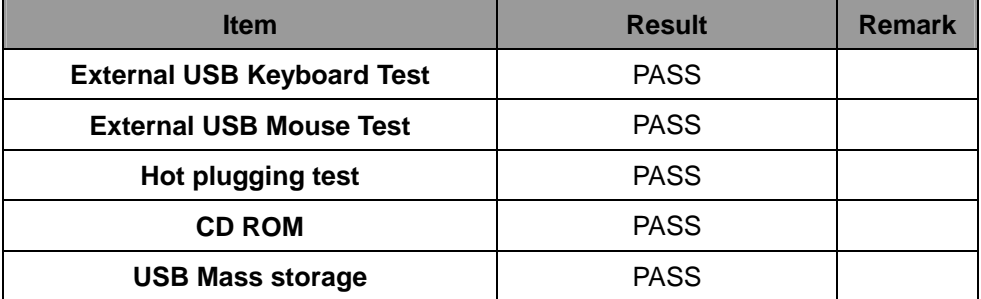

#### **4. Windows Server 2008 32/64-bit**

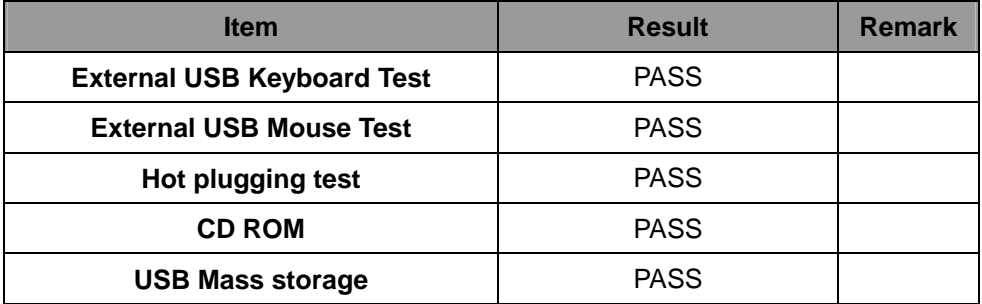

#### **5. Windows 7 32/64-bit**

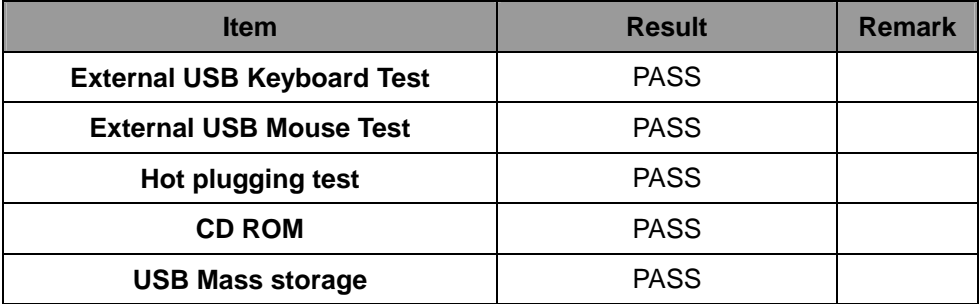

### **2.9 Serial Port Test**

#### **1. MS-DOS**

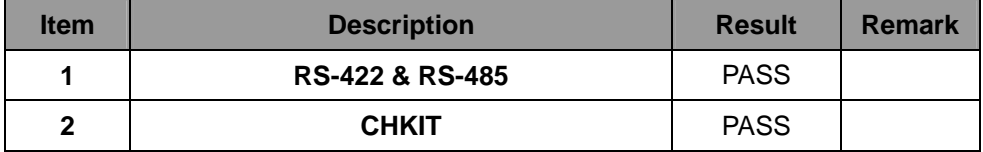

### **2. Windows XP SP2 32-bit**

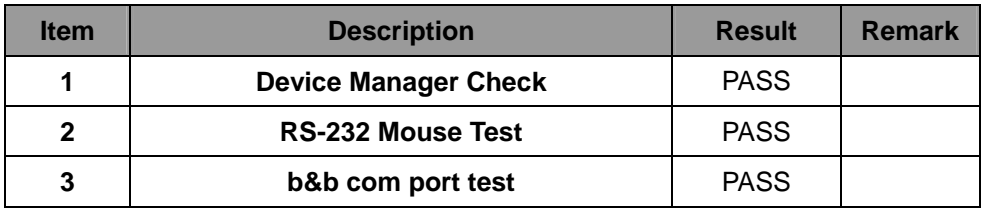

#### **3. Windows XP SP2 64-bit**

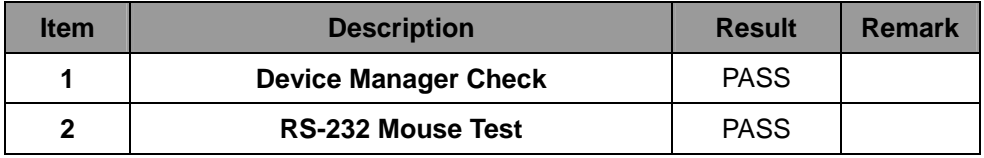

#### **4. Windows Server 2003 32-bit**

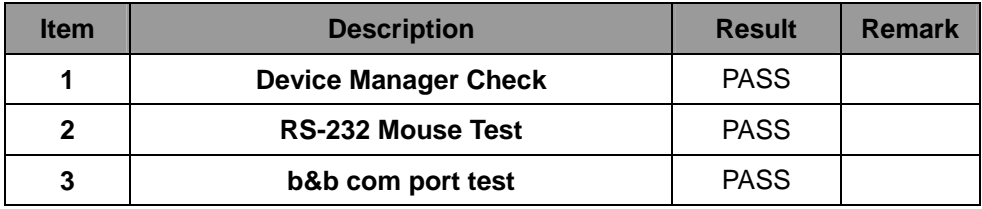

#### **5. Windows Server 2003 64-bit**

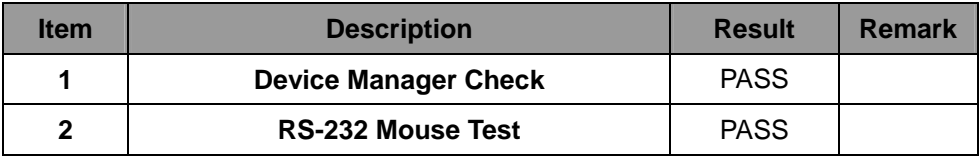

#### **6. Windows Vista 32-bit**

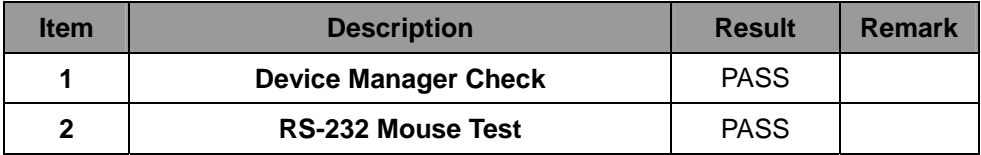

#### **7. Windows Vista 64-bit**

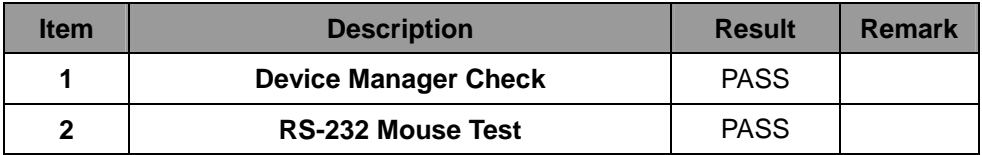

#### **8. Windows Server 2008 32-bit**

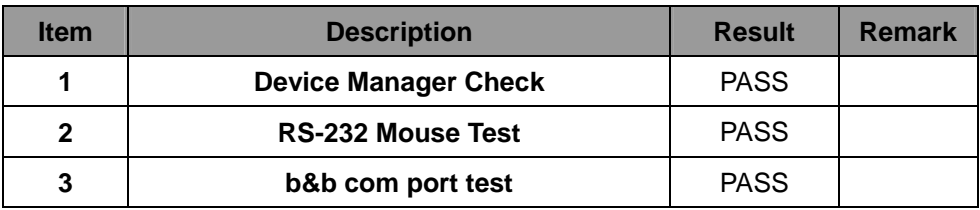

#### **9. Windows Server 2008 64-bit**

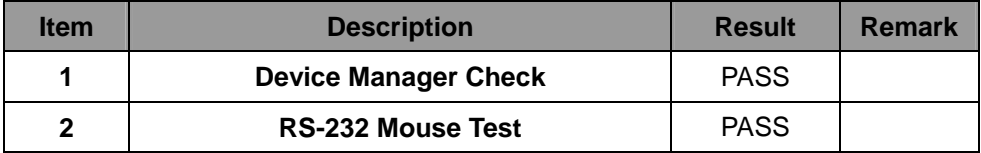

#### **10. Windows 7 32-bit**

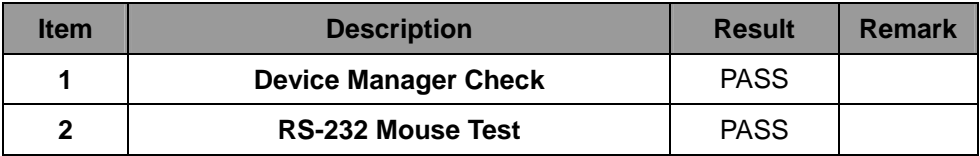

#### **11. Windows 7 64-bit**

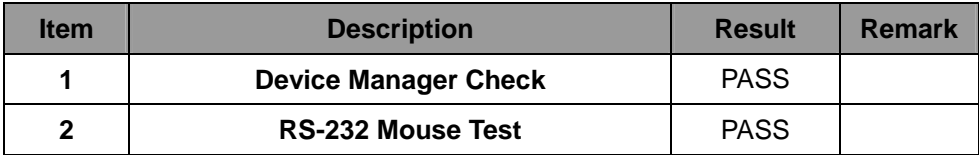

### **2.10 PS2 Keyboard**、**Mouse Test**

#### **1. MS-DOS**

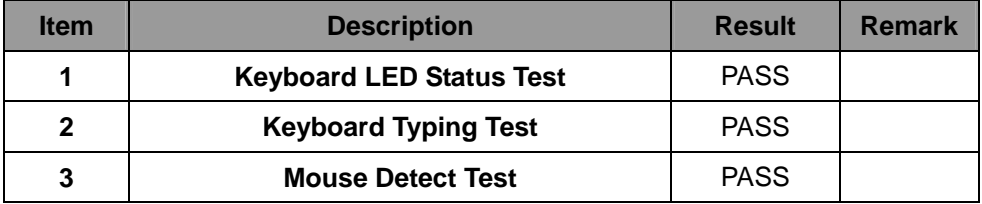

#### **2. Windows XP SP2 32/64-bit**

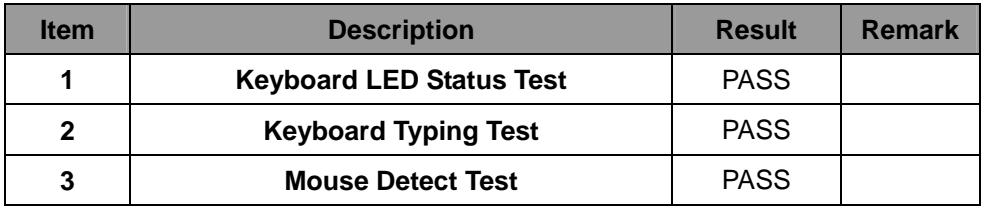

#### **3. Windows Server 2003 32/64-bit**

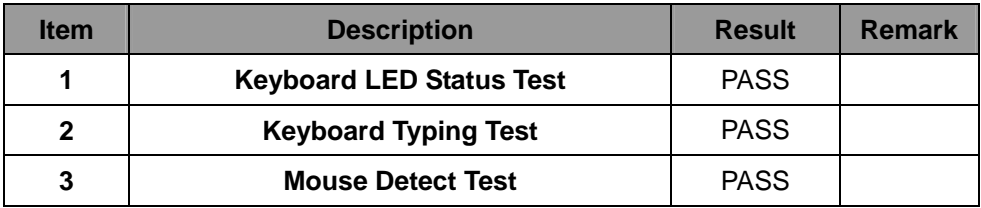

#### **4. Windows Vista 32/64-bit**

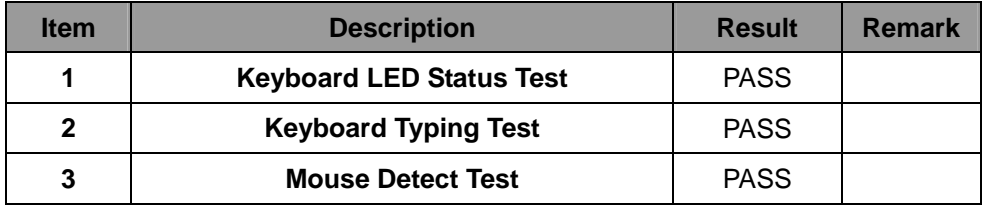

#### **5. Windows server 2008 32/64-bit**

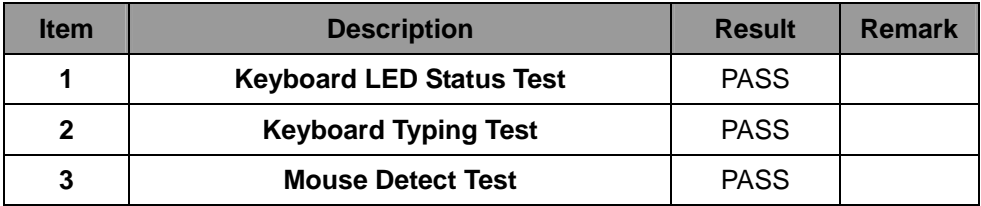

#### **6. Windows 7 32/64-bit**

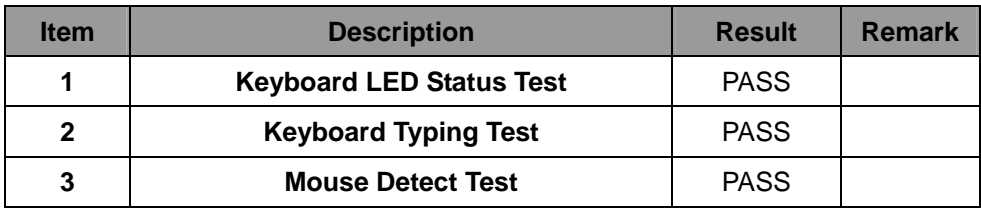

### **2.11 LAN Test**

### **Data Transfer Test environment:**

### **-CAT 6 UTP 100M**

### **-8 HR. continuous**

#### **1. Windows XP SP2 32/64-bit**

#### **32/64-bit driver version**:**11.15.12.0**

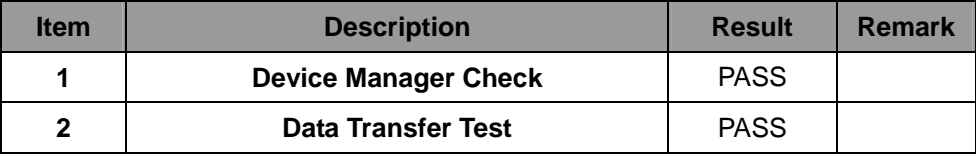

#### **2. Windows Server 2003 32/64-bit**

#### **32/64-bit driver version**:**11.15.12.0**

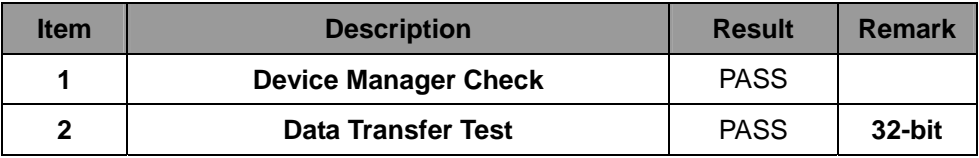

#### **3. Windows Vista 32/64-bit**

#### **32/64-bit driver version**:**11.15.12.0**

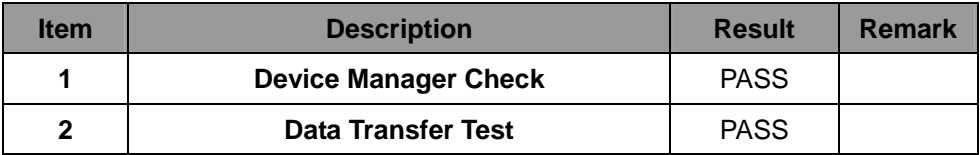

#### **4. Windows Server 2008 32/64-bit**

#### **32/64-bit driver version**:**11.15.12.0**

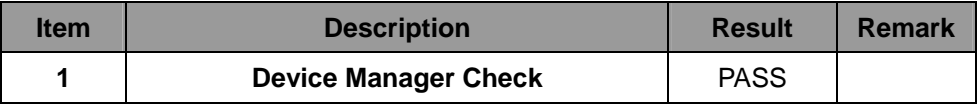

**5. Windows Server 7 32/64-bit** 

#### **32/64-bit driver version**:**11.15.12.0**

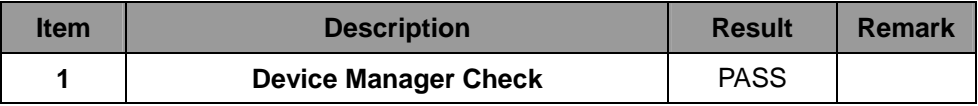

### **2.12 Power Supply Test**

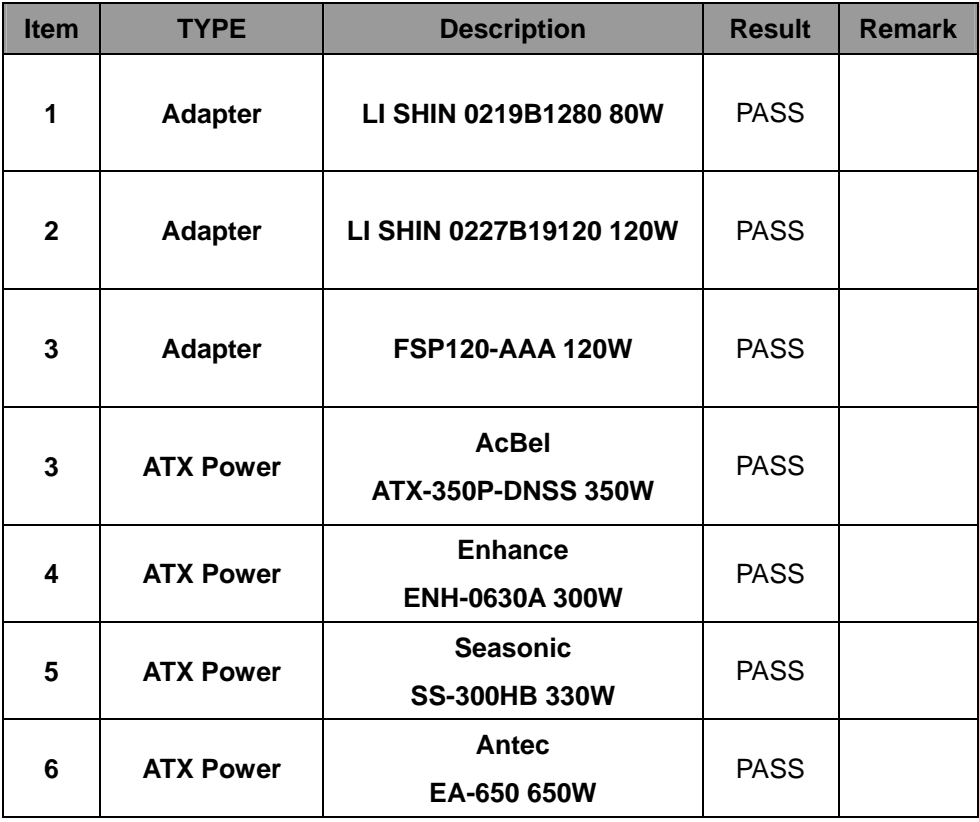

### **2.13 PCI Express mini card**

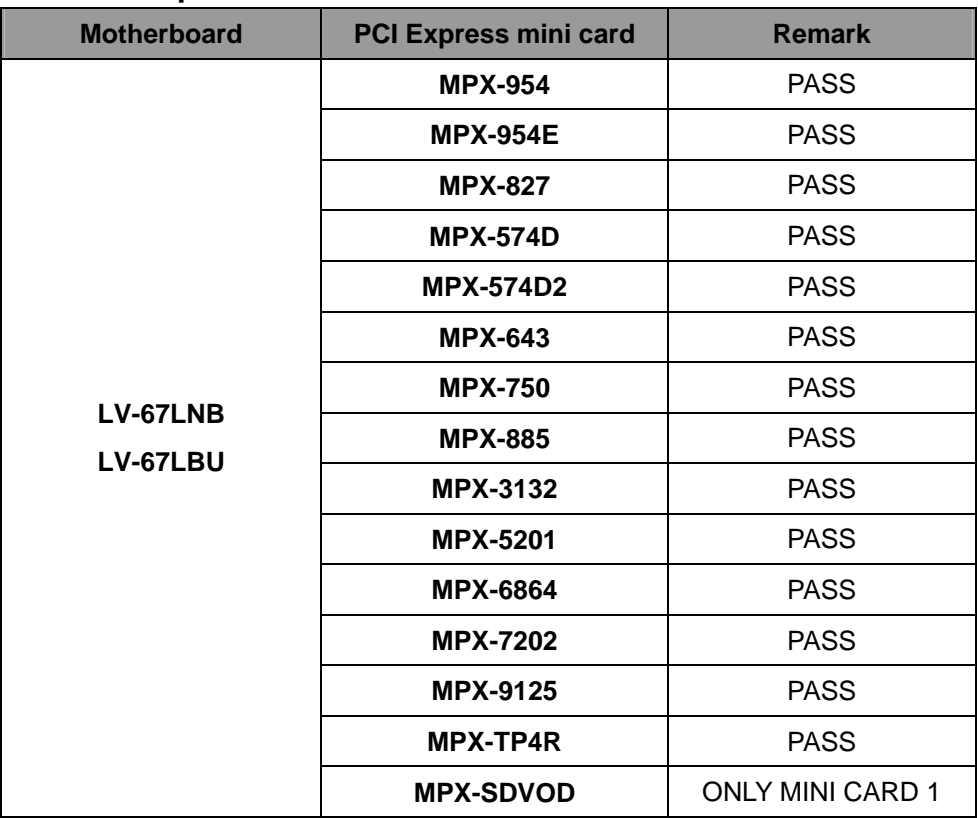

**Attention: MPX-3132 needs to into BIOS setting** 

**=> Advanced => South Bridge Configuration** 

**=> SB PCI Express Config** 

**=> PCI Express Root Port 3 & 5** 

**=> PCIe Speed [Gen1]** 

**Then reboot first to press F5, and load driver to usb floppy from** 

http://www.siliconimage.com/support/

# **3. Environmental test**

#### **3.1 Temperature Test**

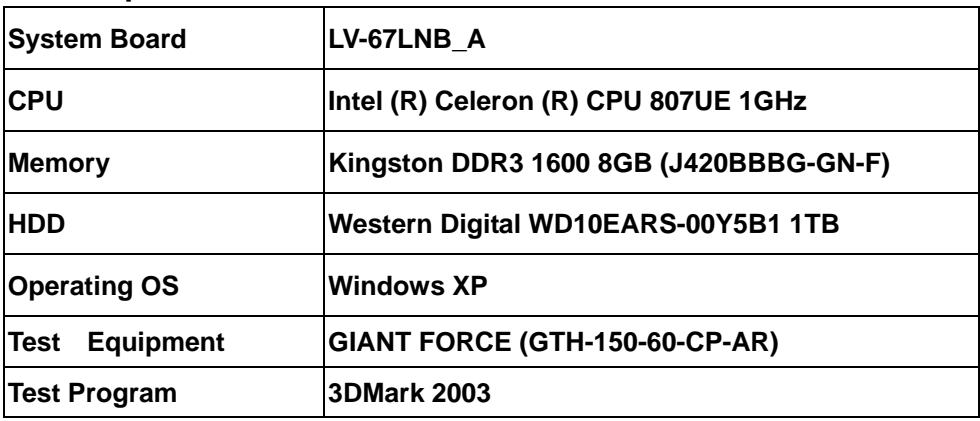

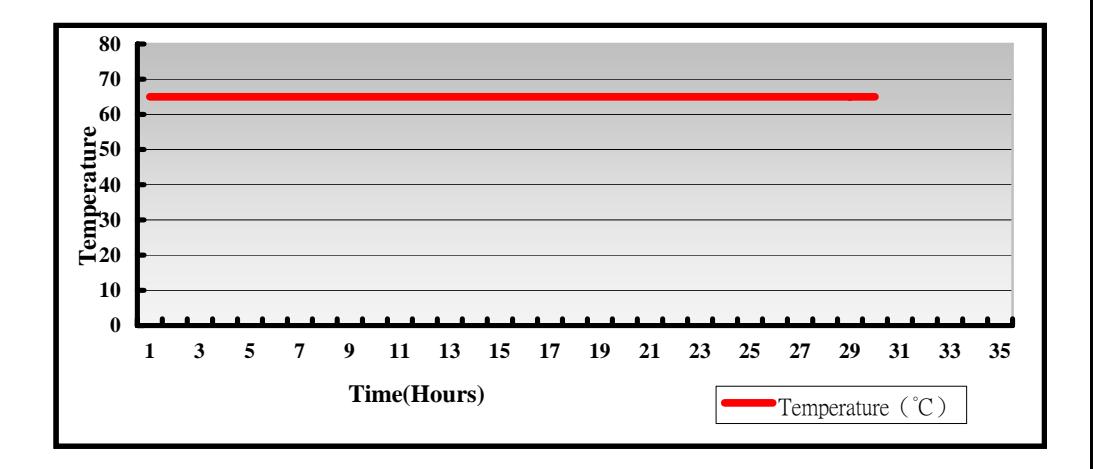

### **Hardware Device list:**

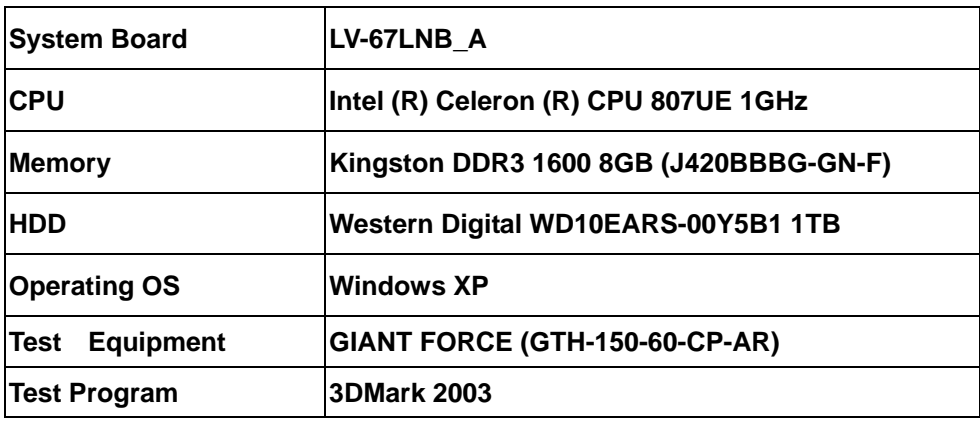

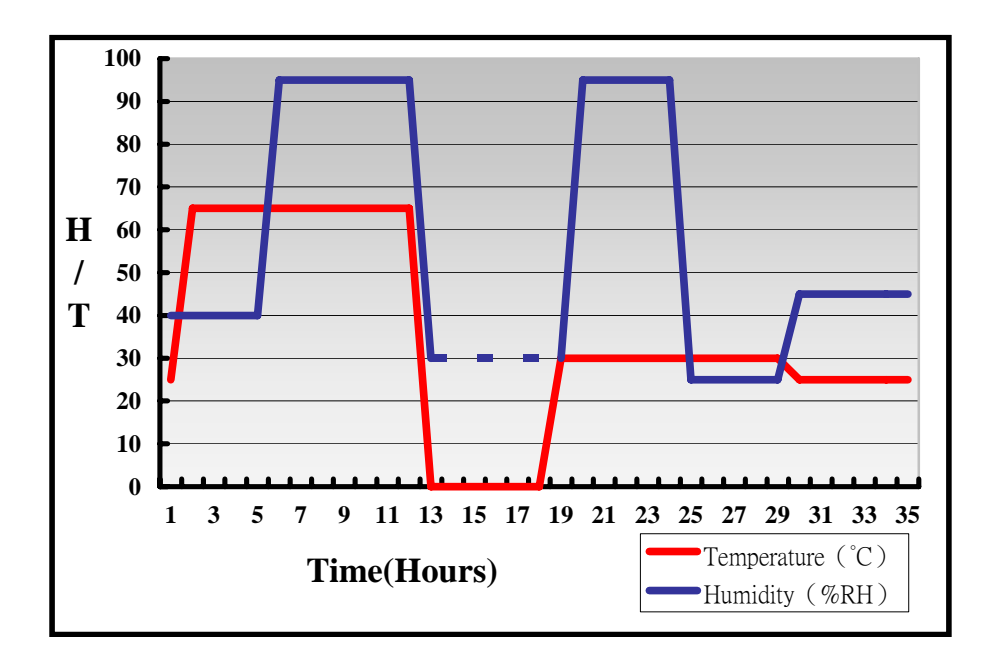

**Definition**:**When the temperature is 30 degrees below arrive, humidity measurements have not, so by the dashed line express.**

### **Boot Up Test:**

### **Hardware Device list:**

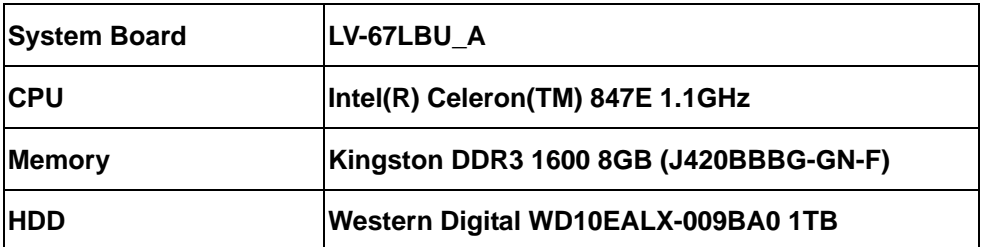

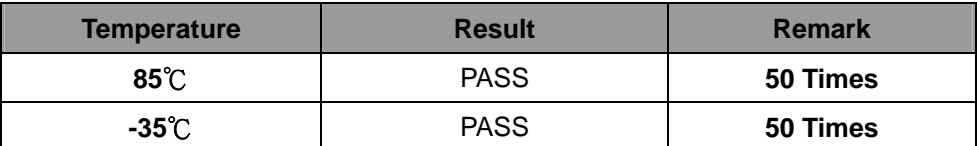
# **3.2 Thermal measurements at various points on the board**

#### **Test Environment :**

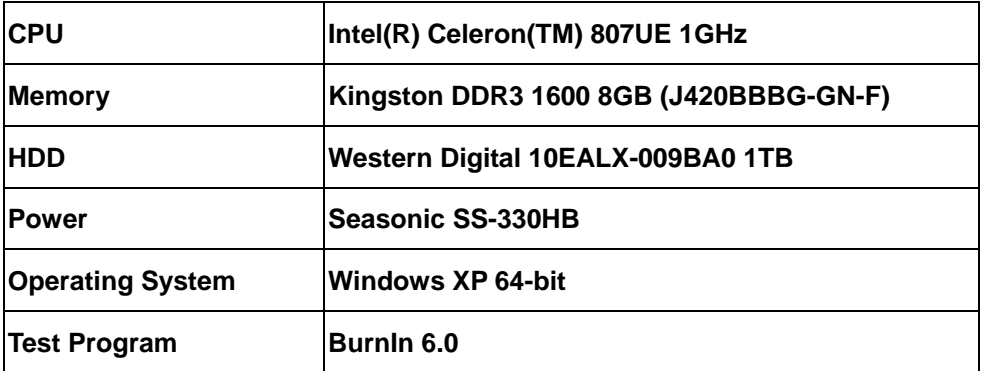

# **Test Result:**

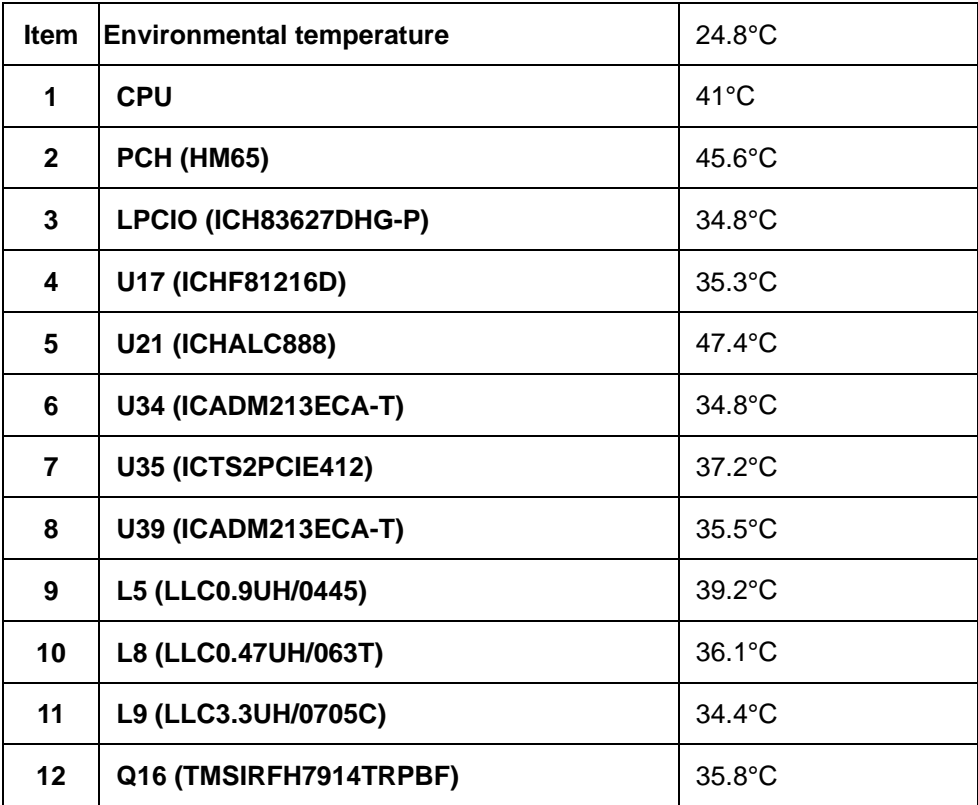

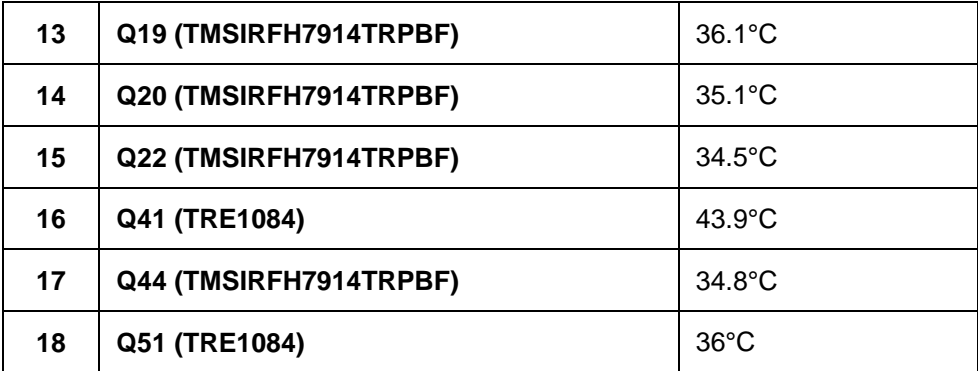

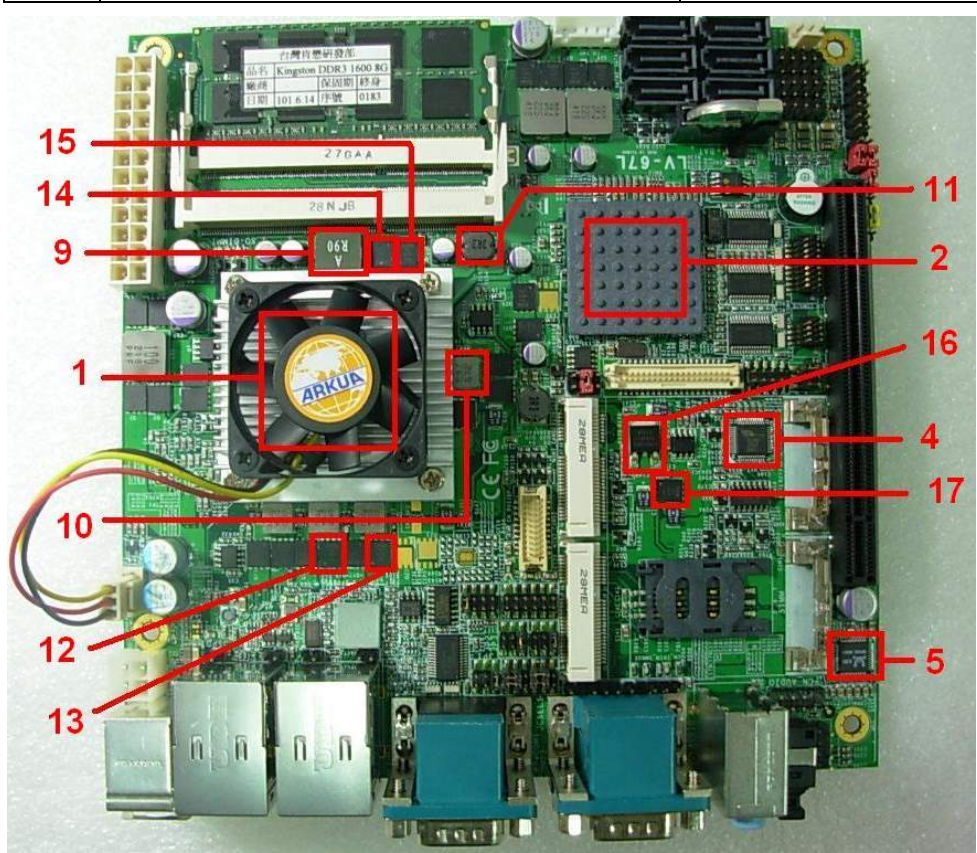

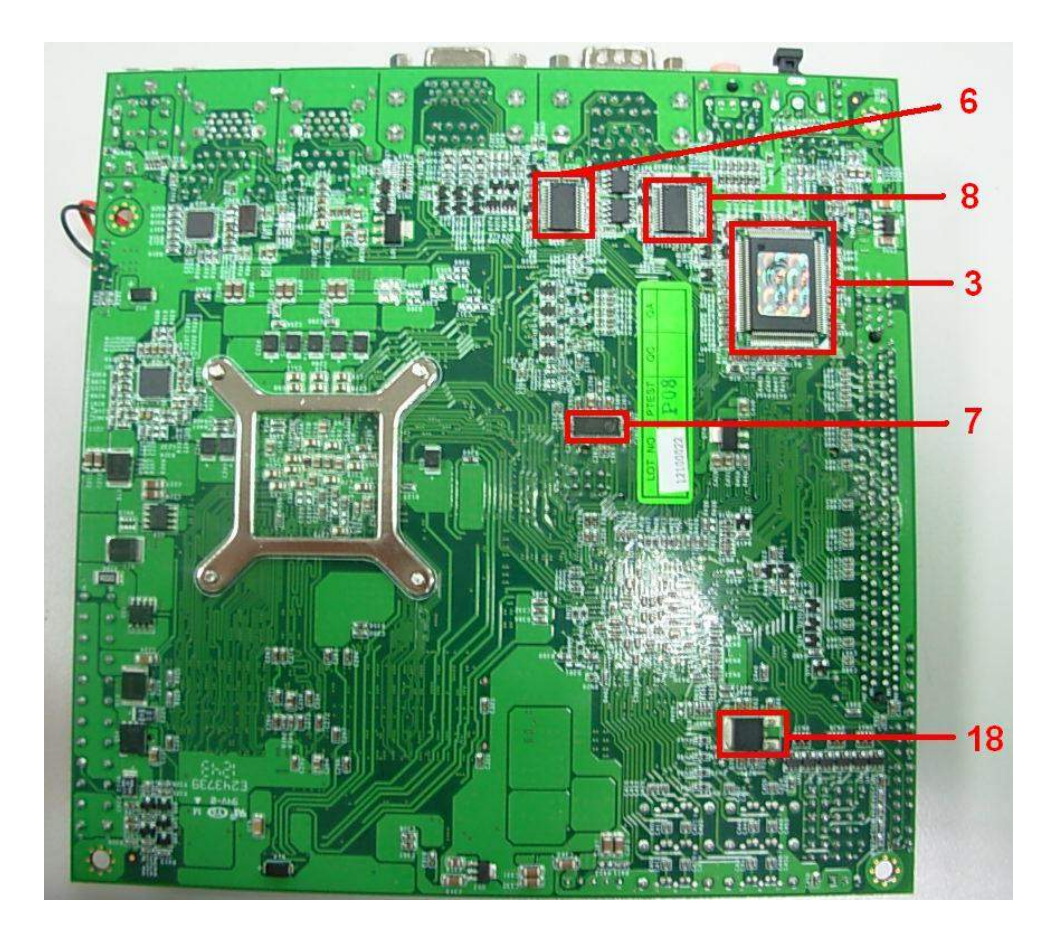

# **4.Reliability Test**

# **4.1 Power Consumption Test**

# **1.Test Environment:**

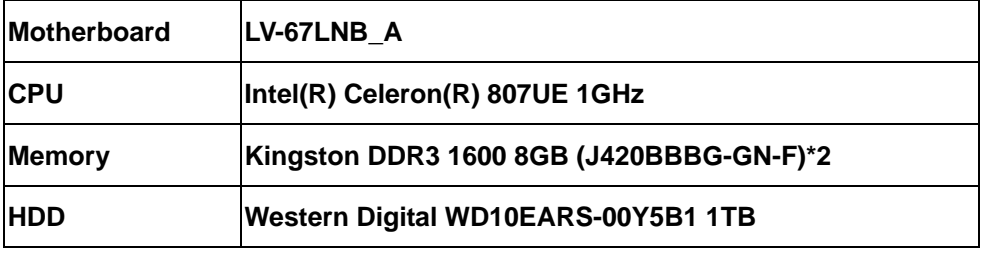

# **Power Supply : AcBel ATX-350P-DNSS**

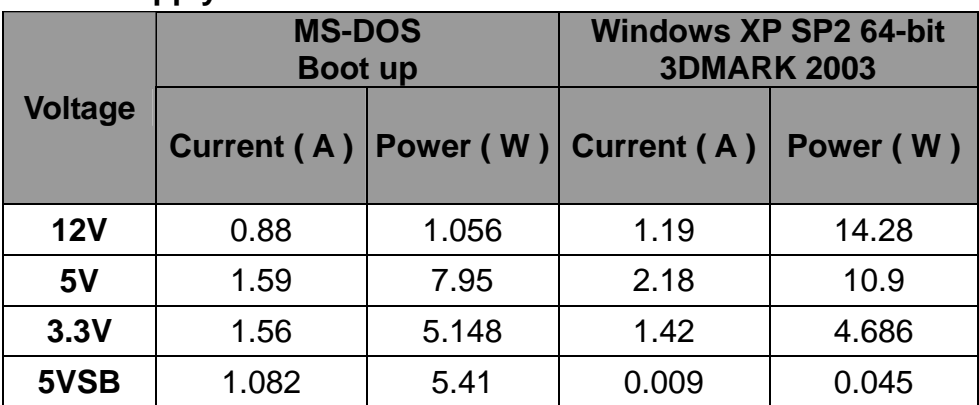

# **1.a.Test Environment:**

# **The same as above but with LCD panel**

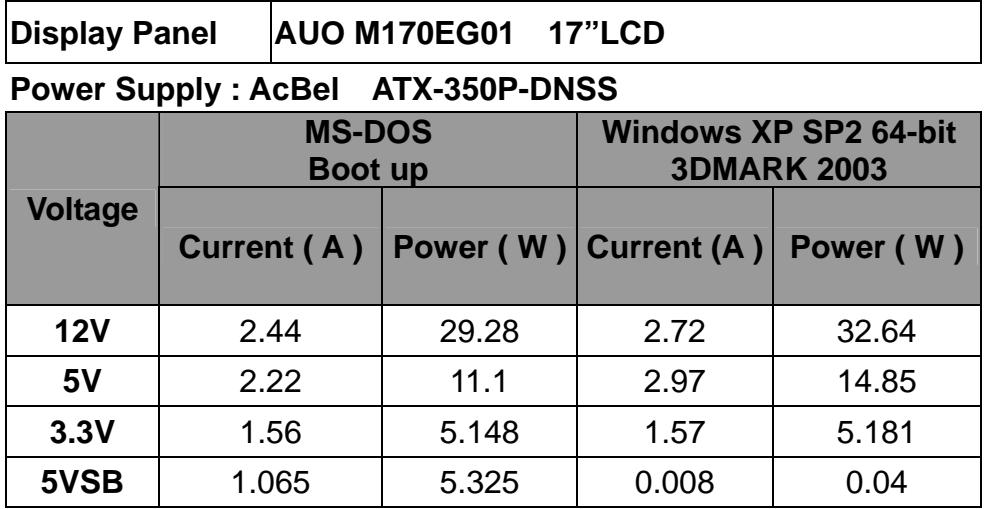

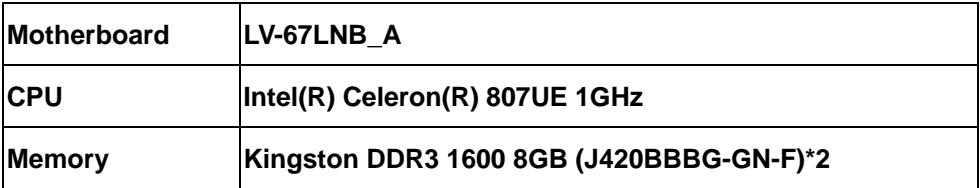

**Power Supply : AcBel ATX-350P-DNSS** 

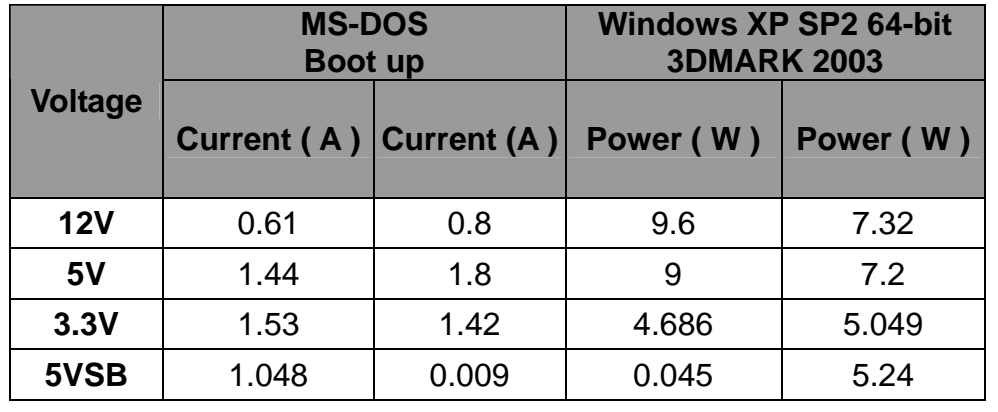

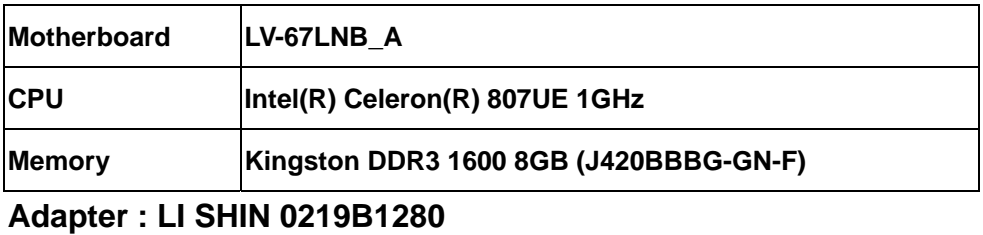

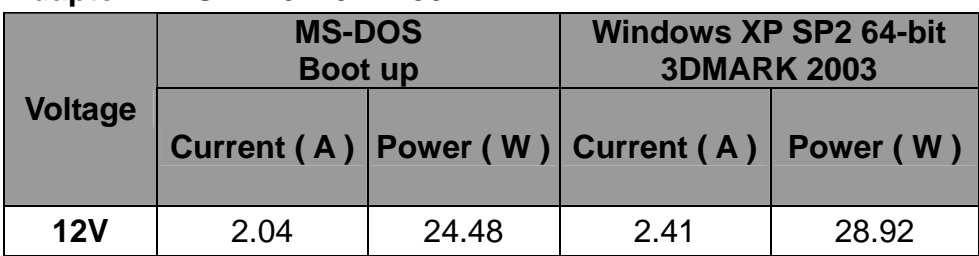

# **3.a. Test Environment:**

# **The same as above but with LCD panel**

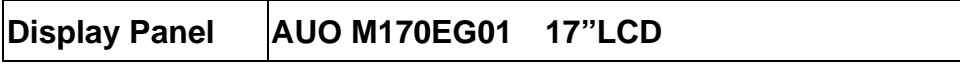

# **Adapter : LI SHIN 0219B1280**

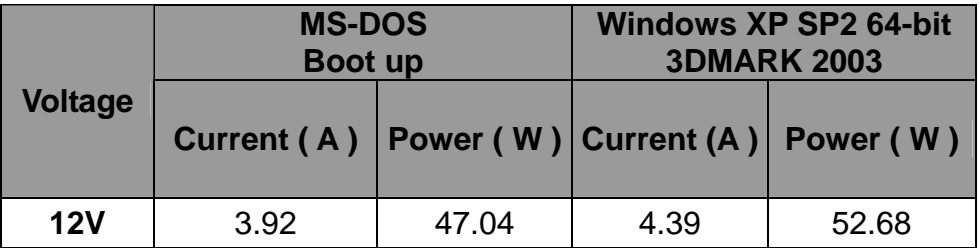

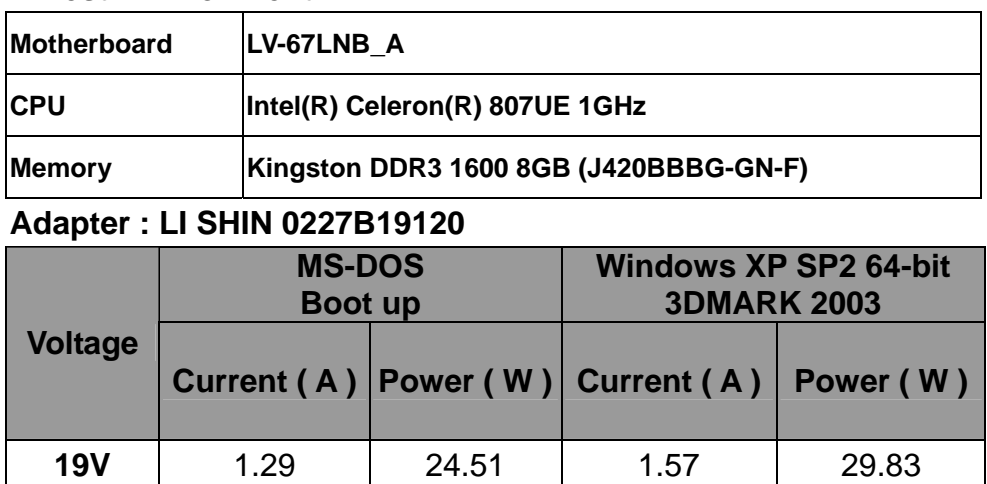

# **4.a. Test Environment:**

# **The same as above but with LCD panel**

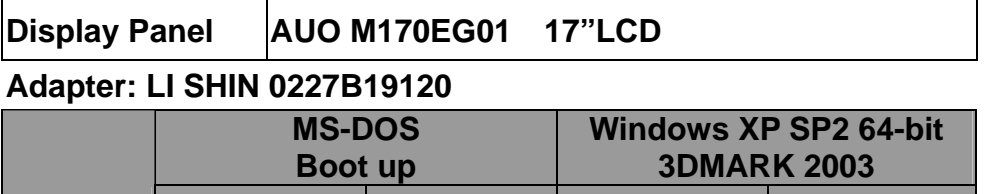

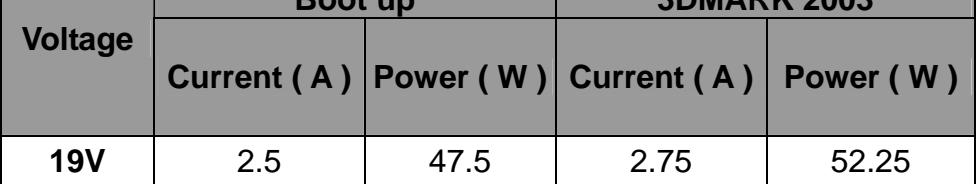

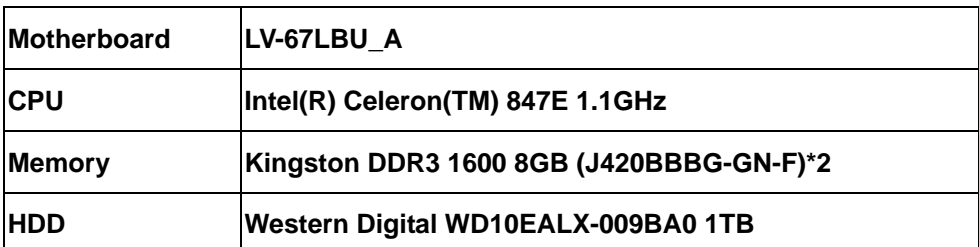

# **Power Supply : Seasonic SS-330HB**

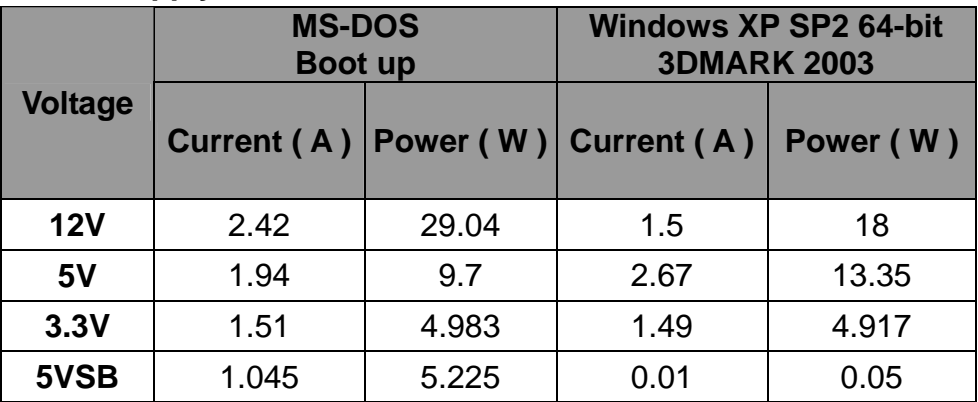

**5.a.Test Environment:** 

# **The same as above but with LCD panel**

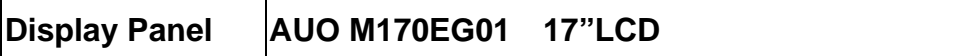

# **Power Supply : Seasonic SS-330HB**

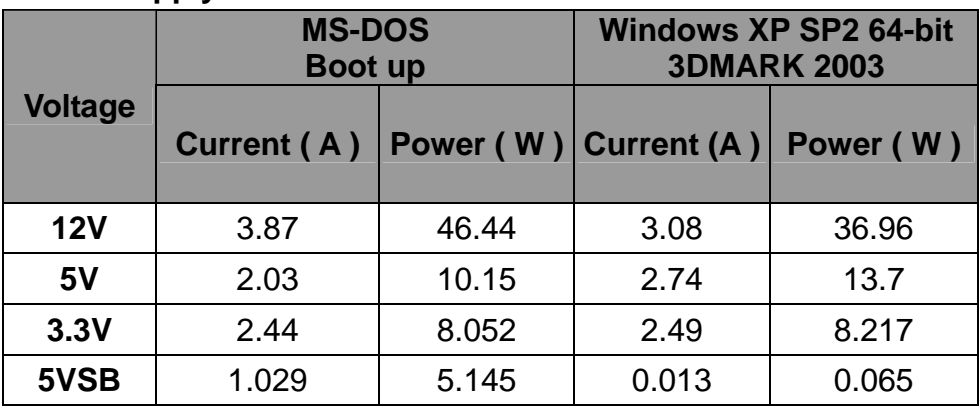

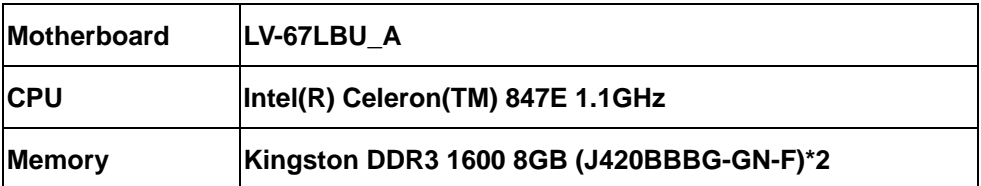

# **Power Supply : Seasonic SS-330HB**

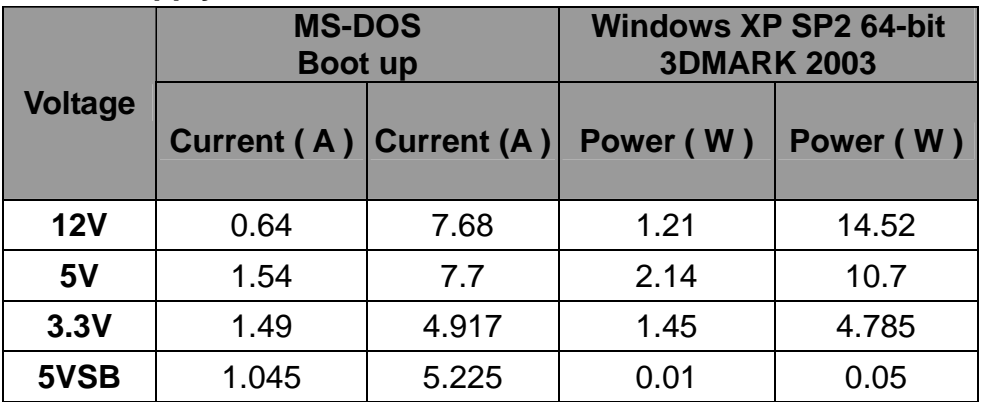

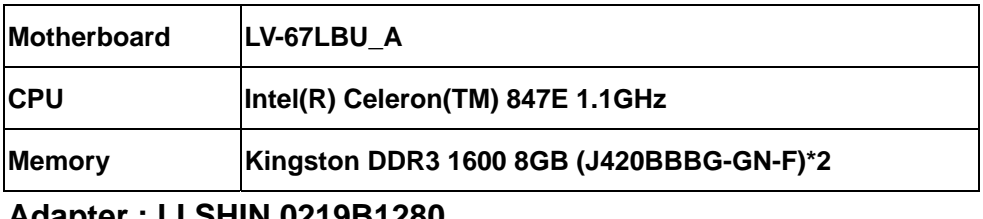

### **Adapter : LI SHIN 0219B1280**

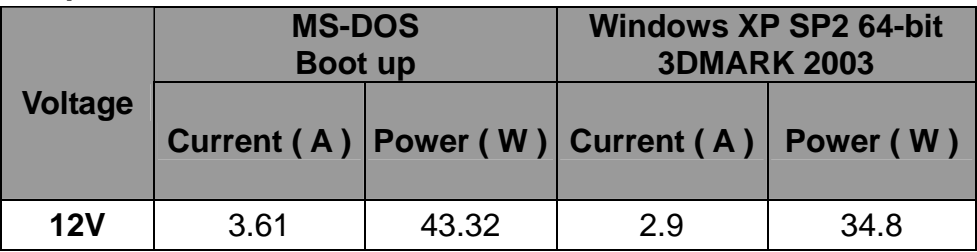

# **7.a. Test Environment:**

# **The same as above but with LCD panel**

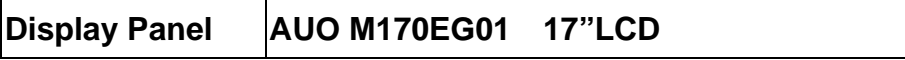

# **Adapter : LI SHIN 0219B1280**

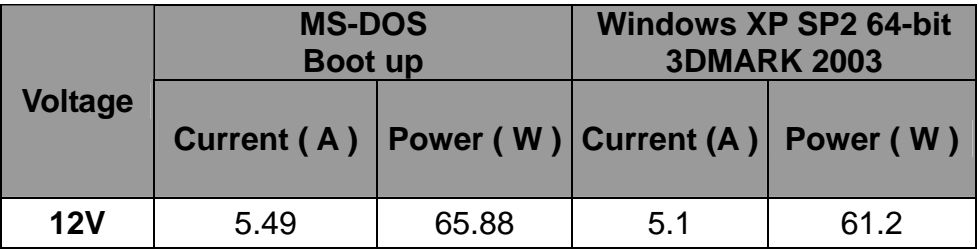

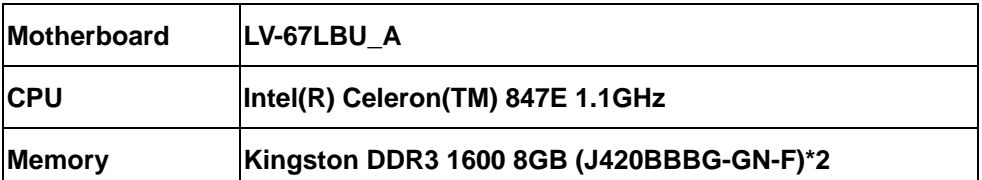

# **Adapter : FSP120-AAA**

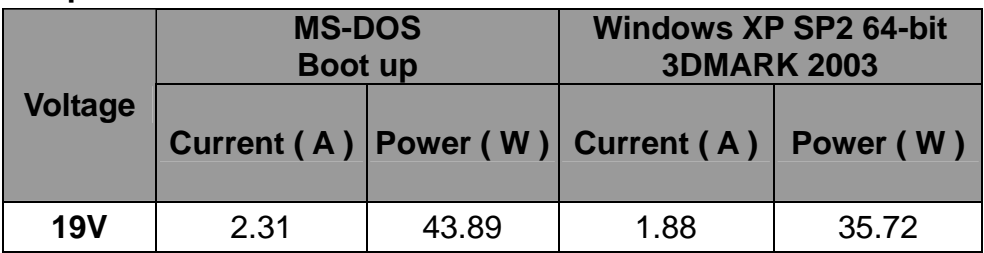

# **8.a. Test Environment:**

# **The same as above but with LCD panel**

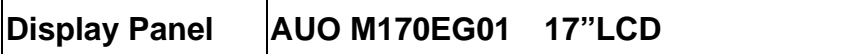

# **Adapter: FSP120-AAA**

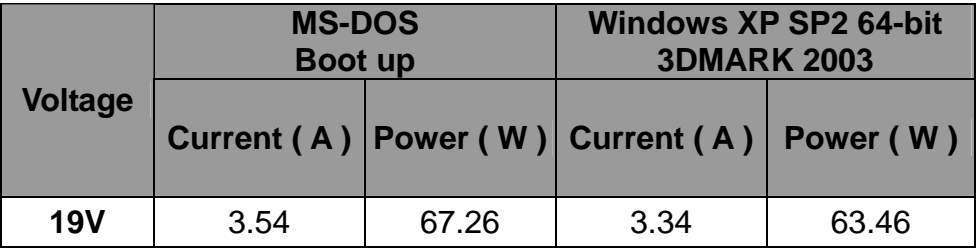

# **5. Performance Test**

# **5.1 Business Win Stone 2002**

## **Windows XP SP2**

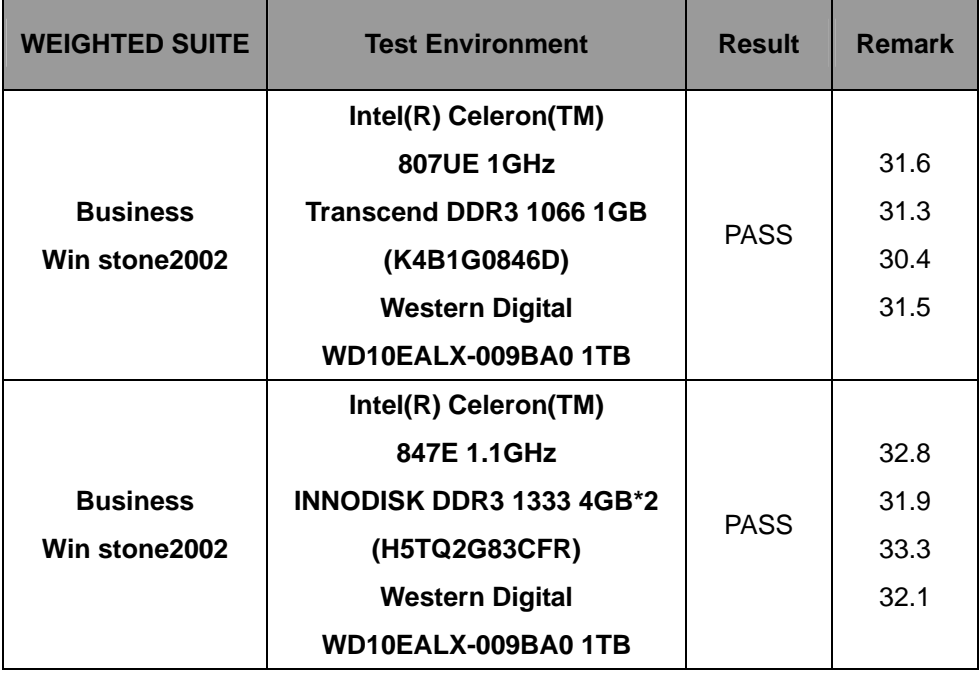

# **5.2 Business Win Stone 2004**

# **Windows XP SP2**

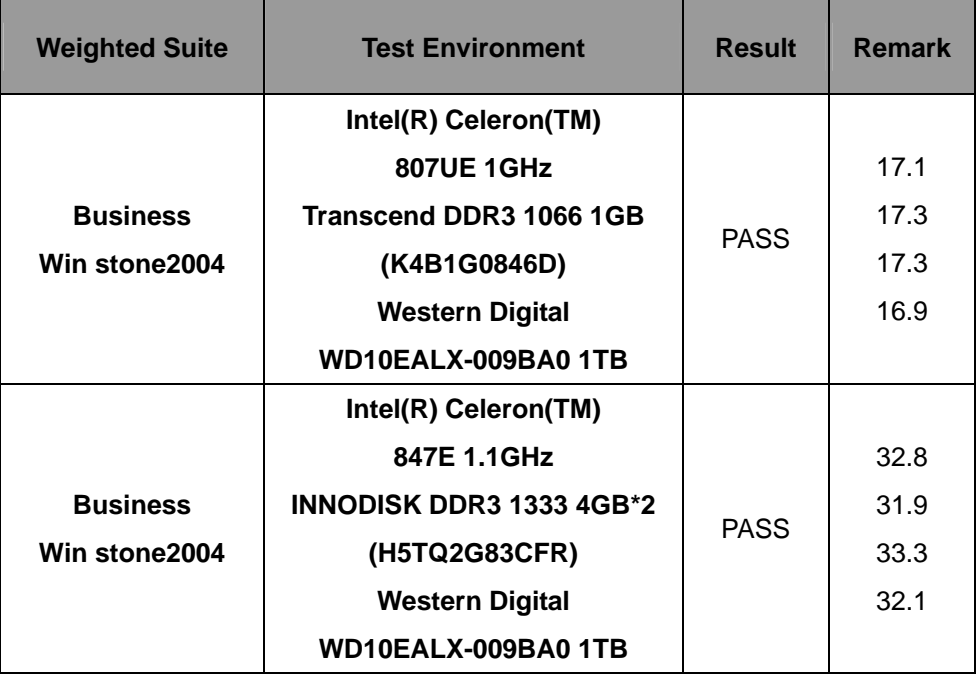

# **5.3 Content Creation Winstone 2004**

### **Windows XP SP2**

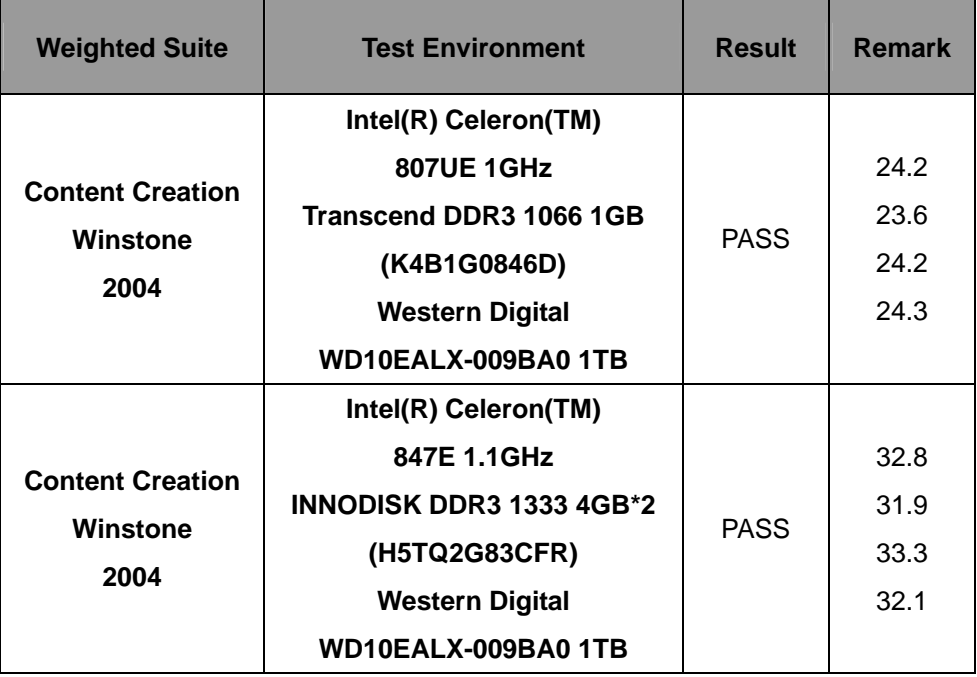

# **5.4 3D MARK(2001**、**2003**、**2005)**

# **Windows XP SP2 32-bit**

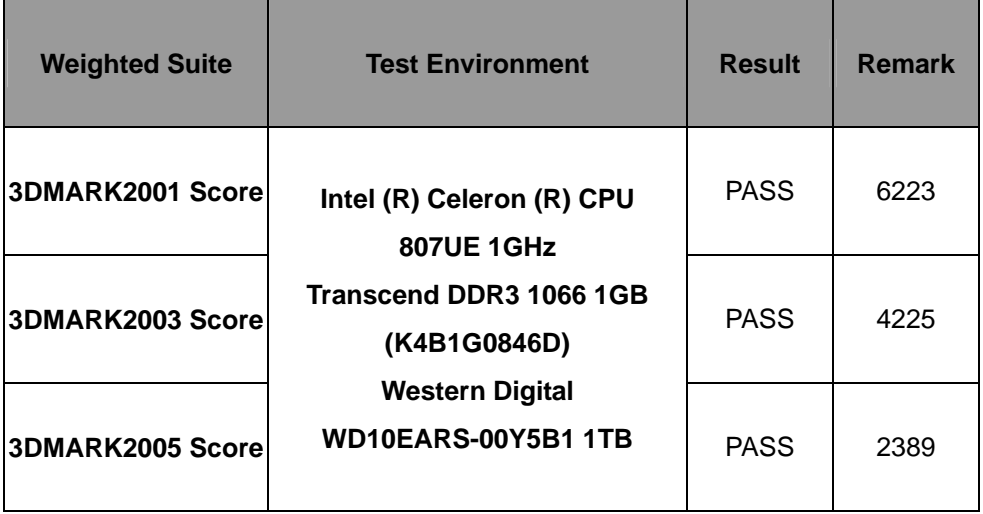

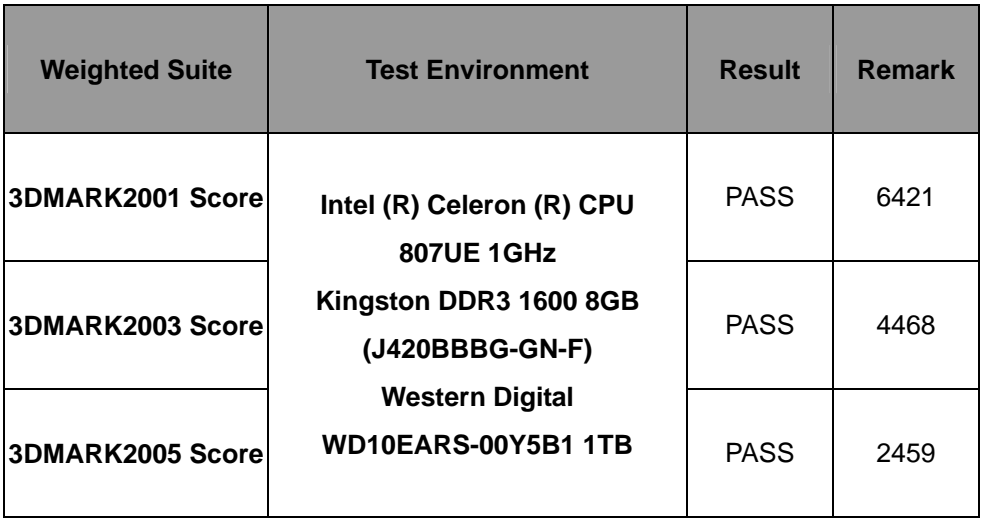

## **Windows XP SP2 32-bit**

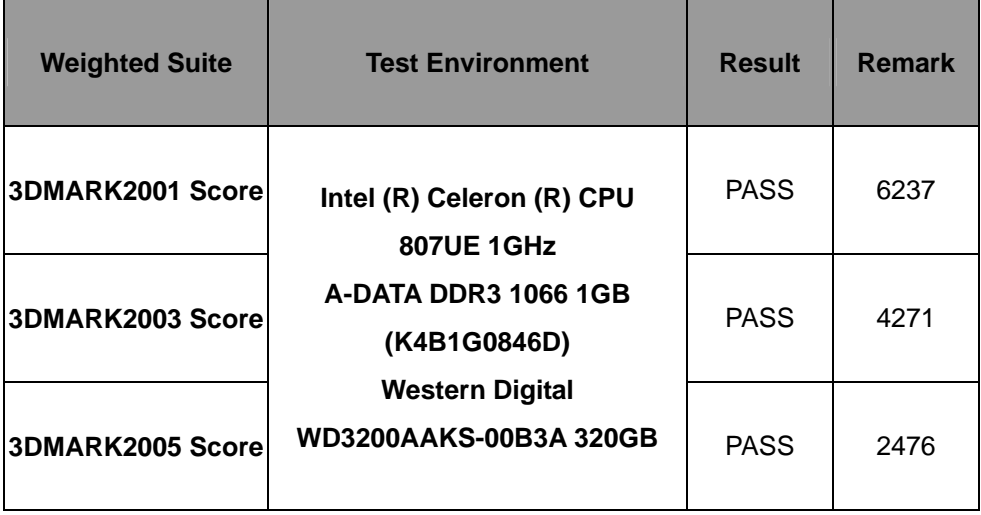

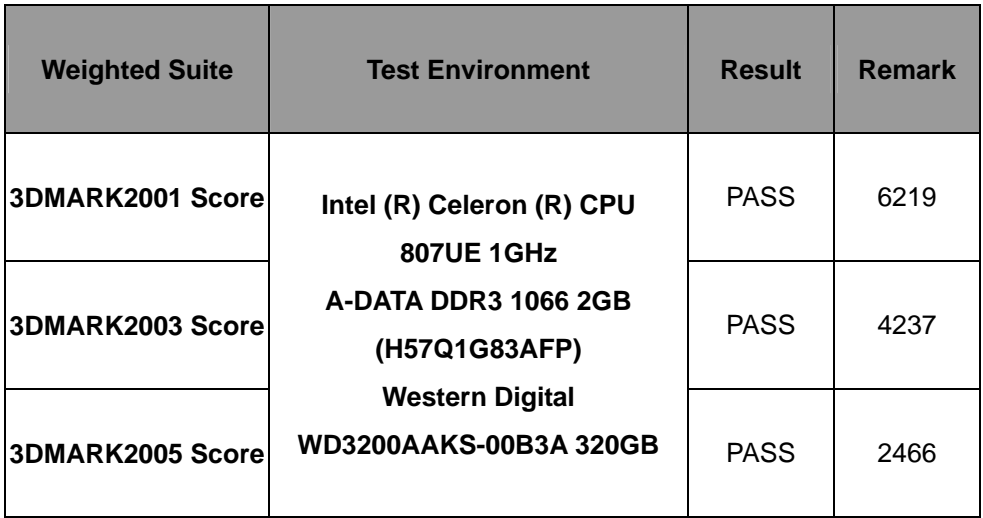

## **Windows XP SP2 64-bit**

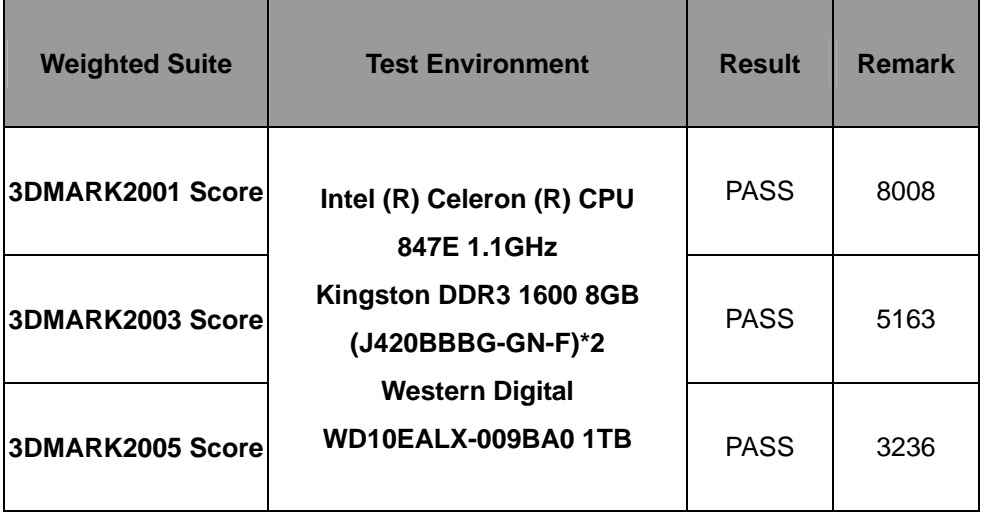

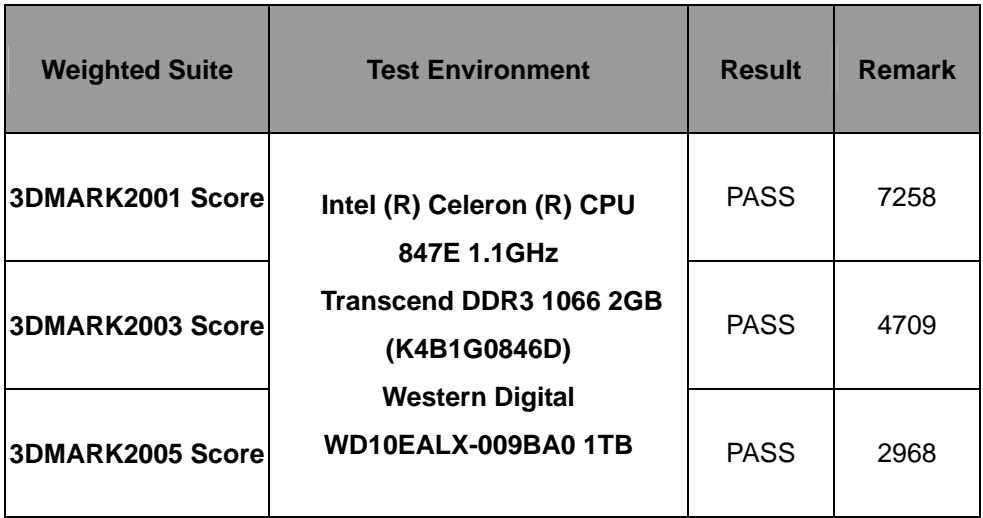

## **Windows XP SP2 32-bit**

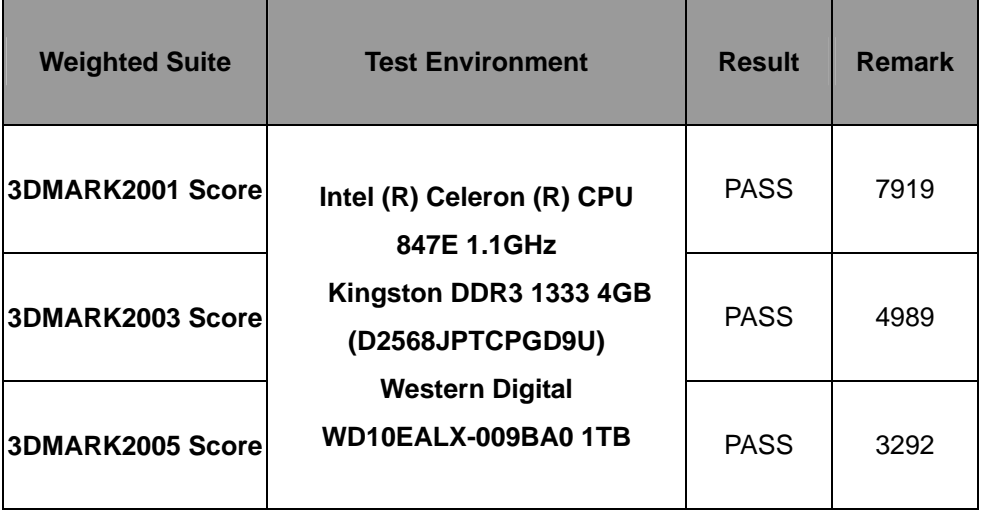

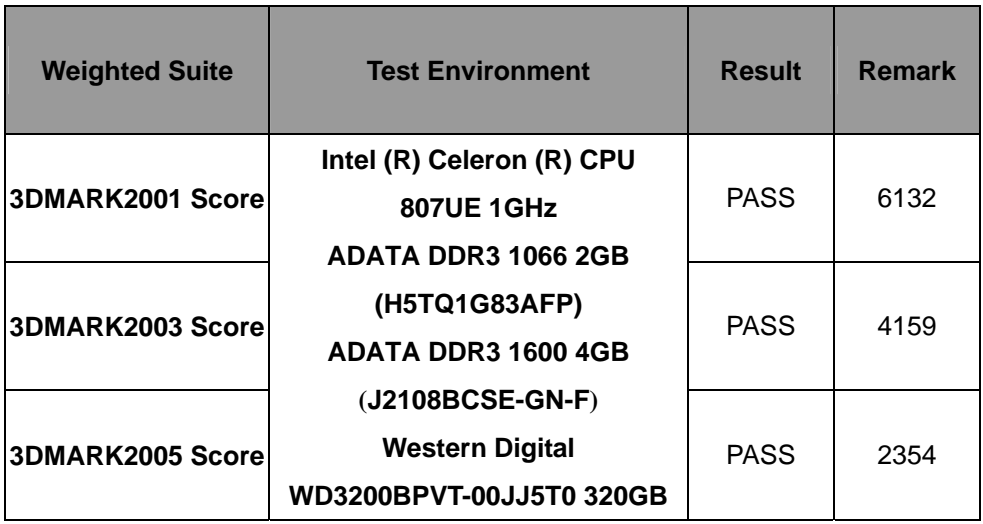

# **5.5 3D MARK2006**

#### **Windows XP SP2 32-bit**

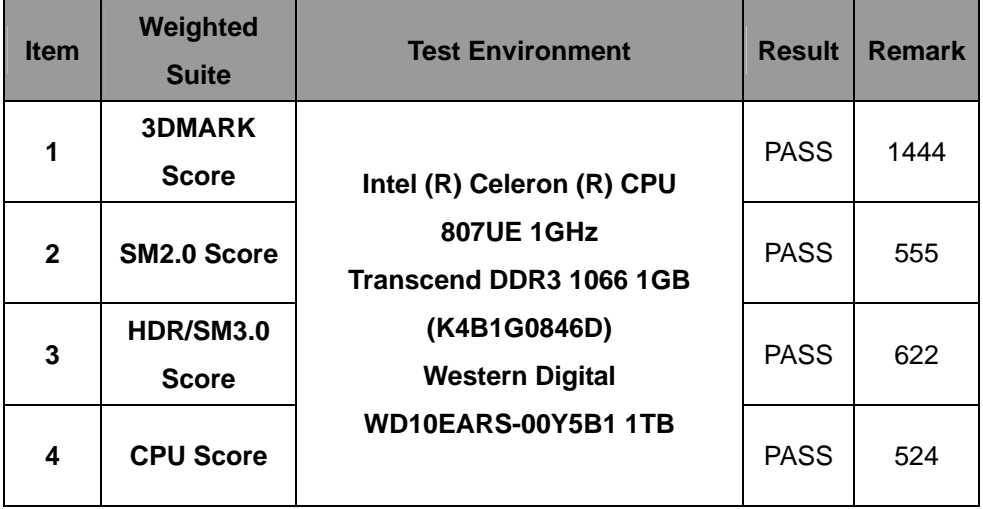

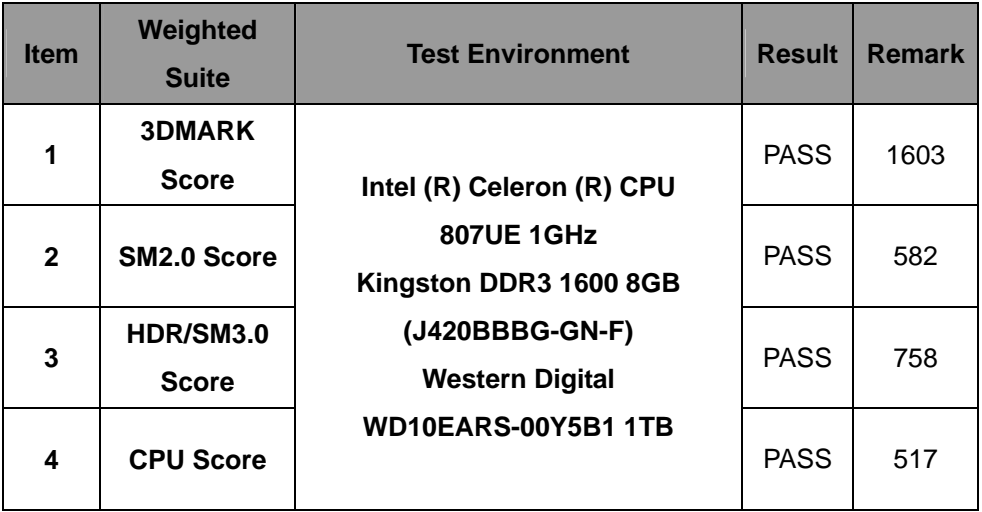

# **Windows XP SP2 32-bit**

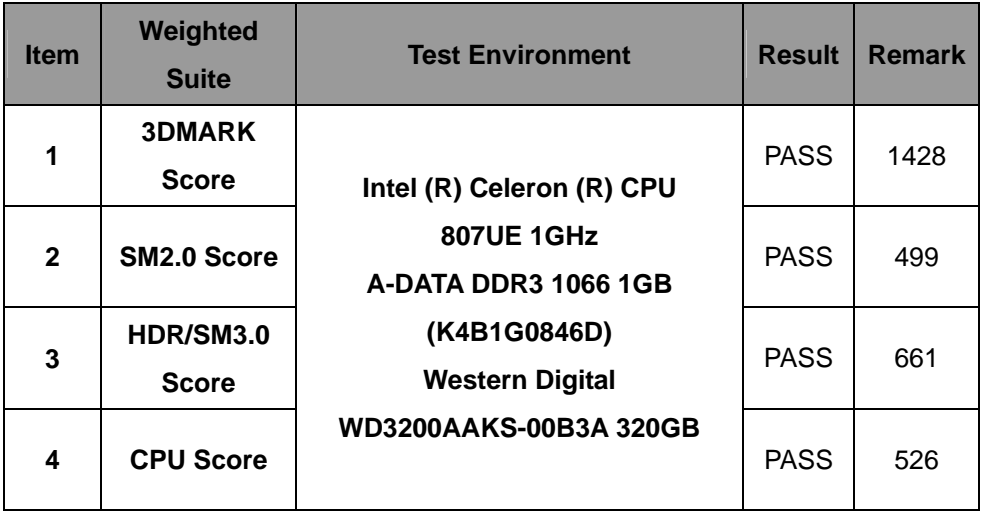

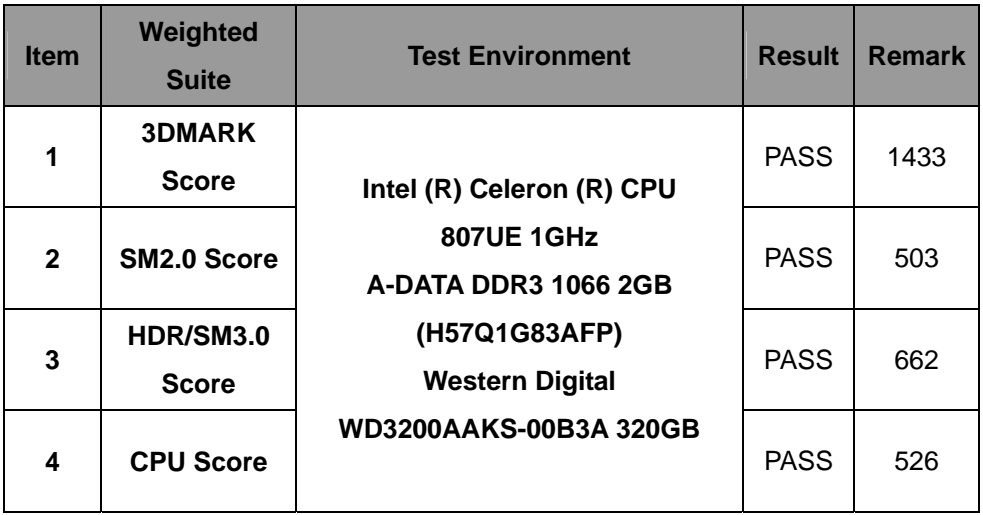

## **Windows XP SP2 64-bit**

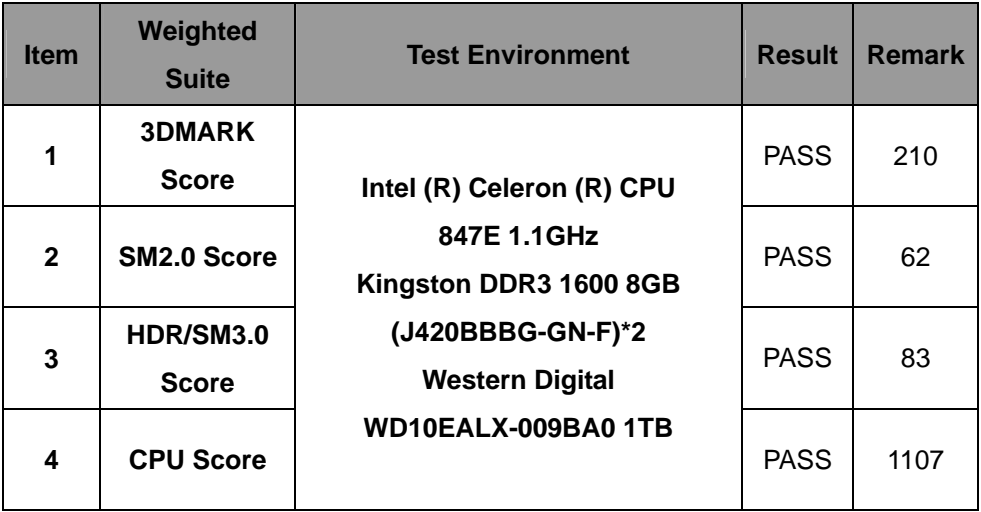

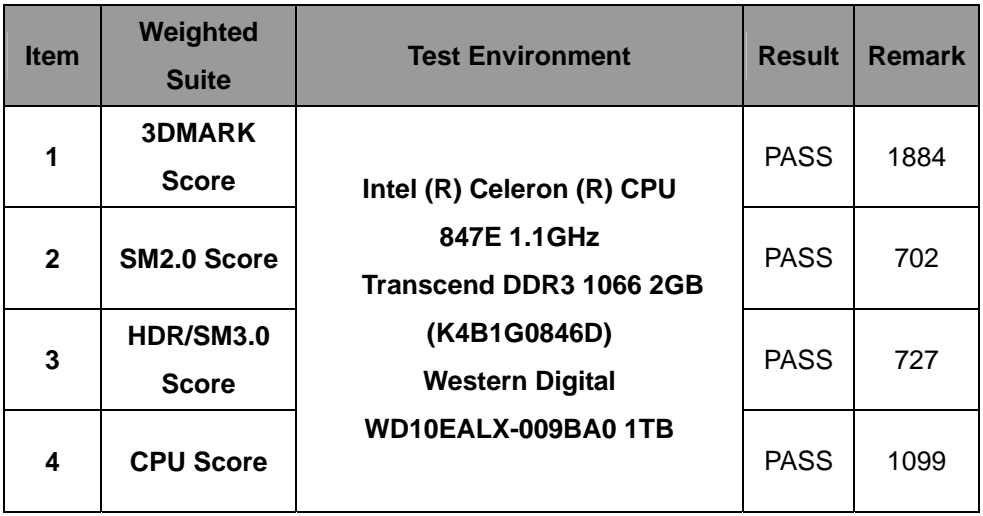

## **Windows XP SP2 32-bit**

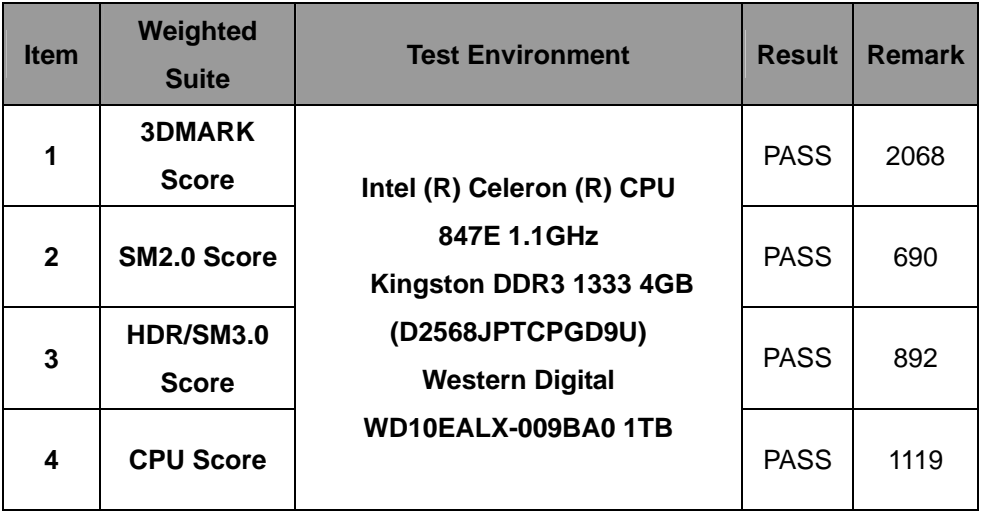

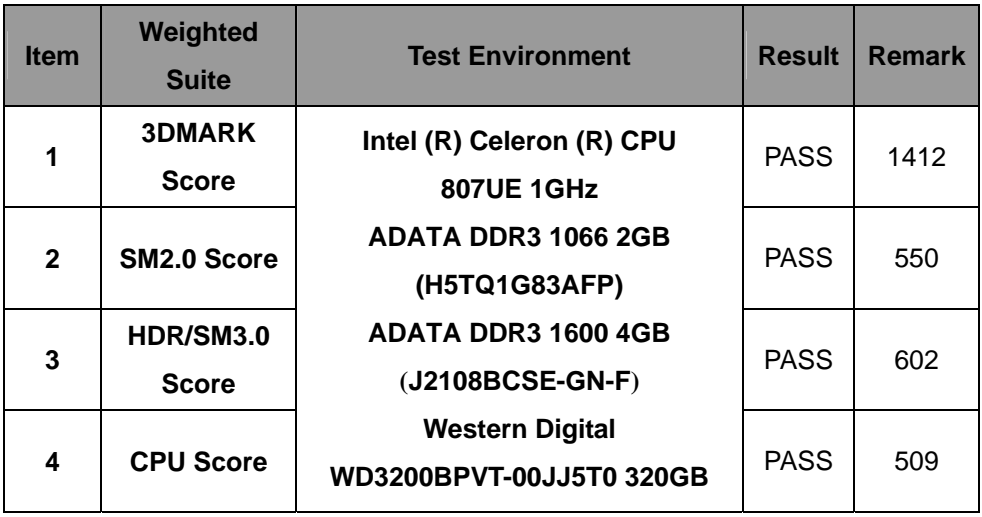

# **5.6 PC MARK2002**

#### **Test Environment**

## **Intel (R) Celeron (R) CPU 807UE 1GHz**

# **Transcend DDR3 1066 1GB (K4B1G0846D)**

# **Western Digital WD10EARS-00Y5B1 1TB**

#### **Windows XP SP2 32-bit**

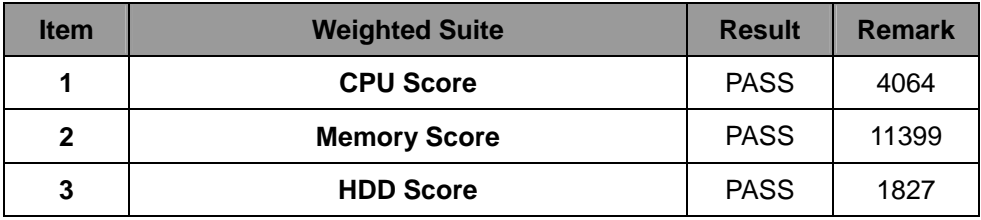

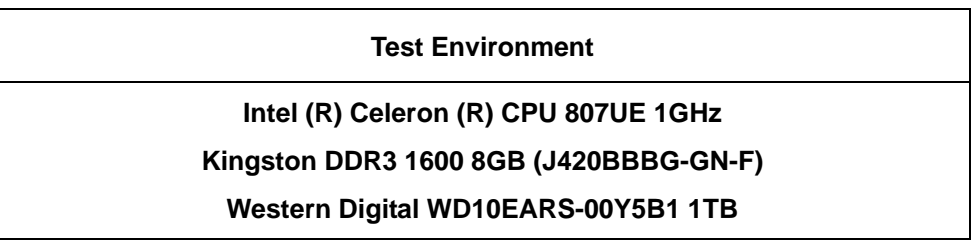

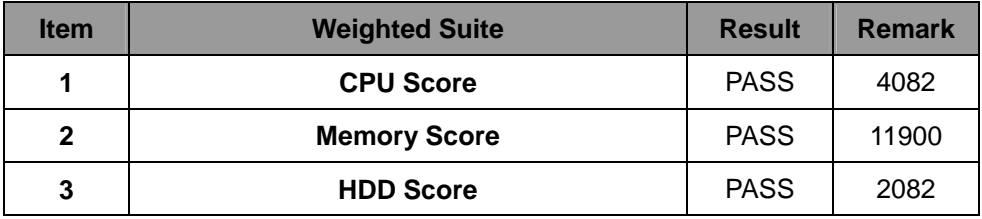

#### **Intel (R) Celeron (R) CPU 807UE 1GHz**

### **A-DATA DDR3 1066 1GB (K4B1G0846D)**

#### **Western Digital WD3200AAKS-00B3A 320GB**

#### **Windows XP SP2 32-bit**

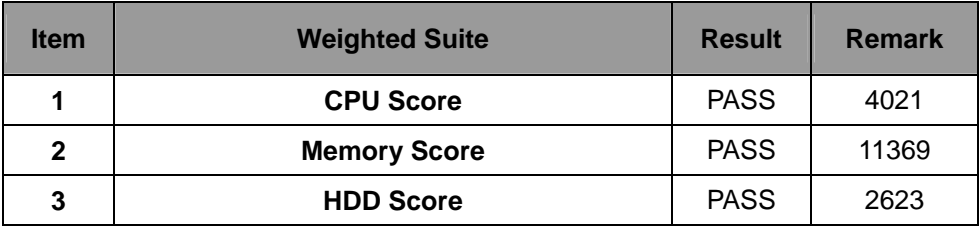

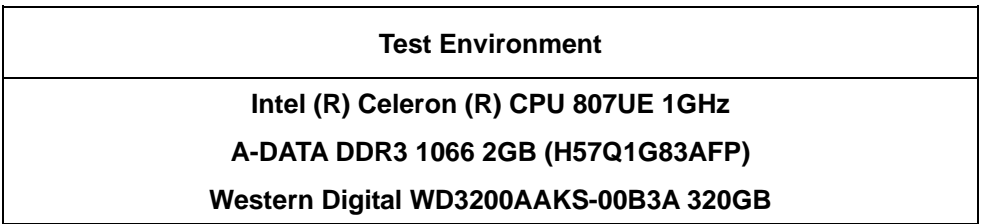

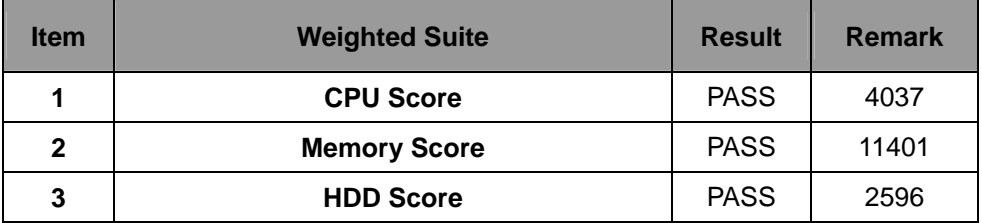

#### **Intel (R) Celeron (R) CPU 847E 1.1GHz**

## **Kingston DDR3 1600 8GB (J420BBBG-GN-F)\*2**

#### **Western Digital WD10EALX-009BA0 1TB**

### **Windows XP SP2 64-bit**

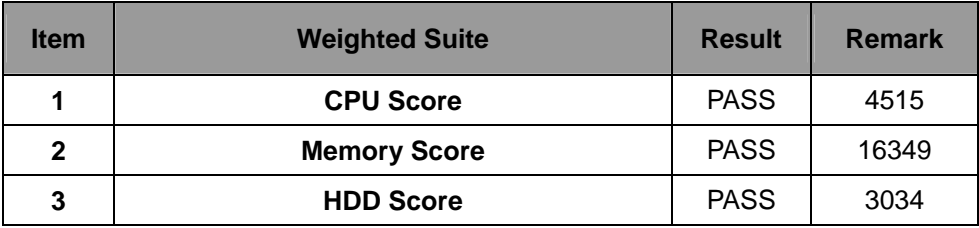

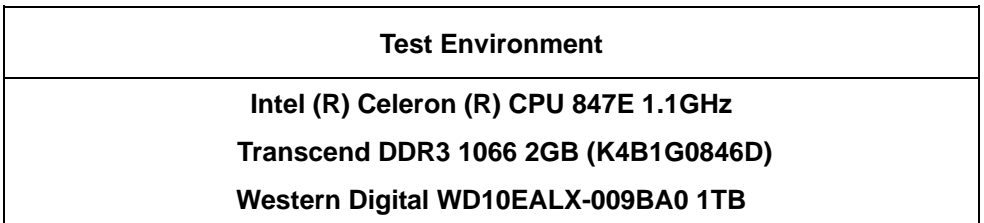

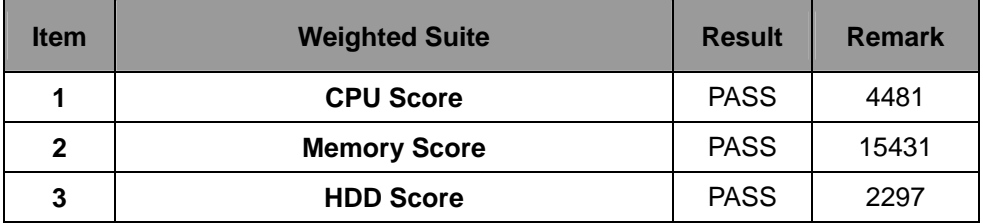

### **Intel (R) Celeron (R) CPU 847E 1.1GHz**

## **Kingston DDR3 1333 4GB (D2568JPTCPGD9U)**

#### **Western Digital WD10EALX-009BA0 1TB**

#### **Windows XP SP2 32-bit**

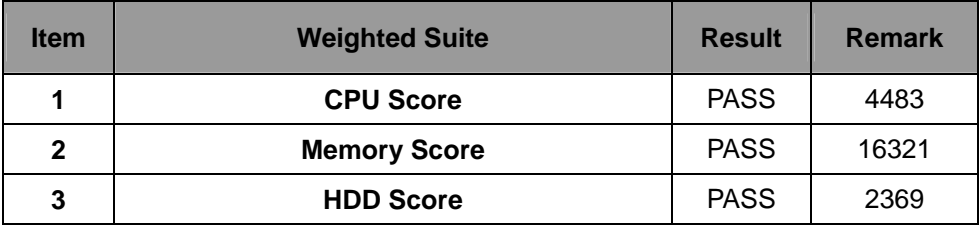

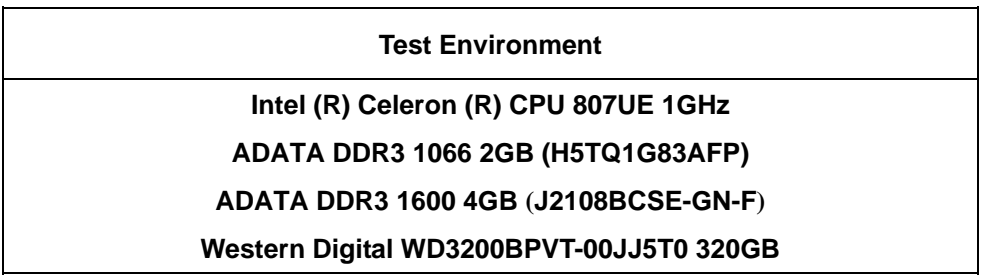

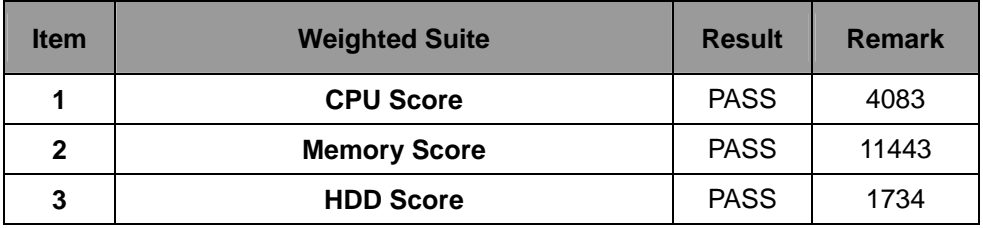

# **5.7 PC MARK2004**

#### **Test Environment**

### **Intel (R) Celeron (R) CPU 807UE 1GHz**

### **Transcend DDR3 1066 1GB (K4B1G0846D)**

#### **Western Digital WD10EARS-00Y5B1 1TB**

#### **Windows XP PS2 32-bit**

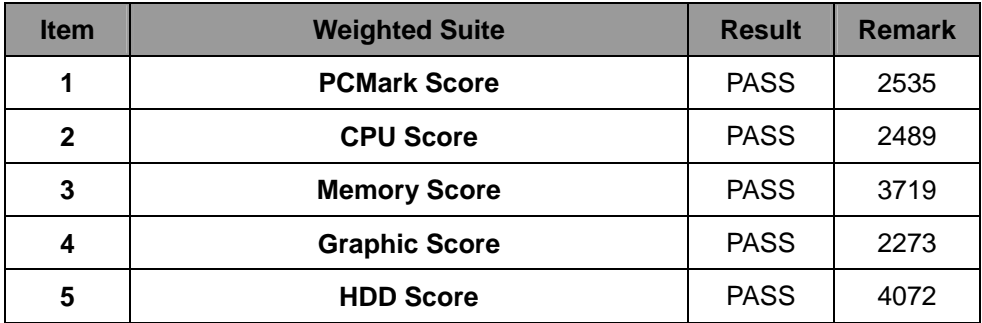

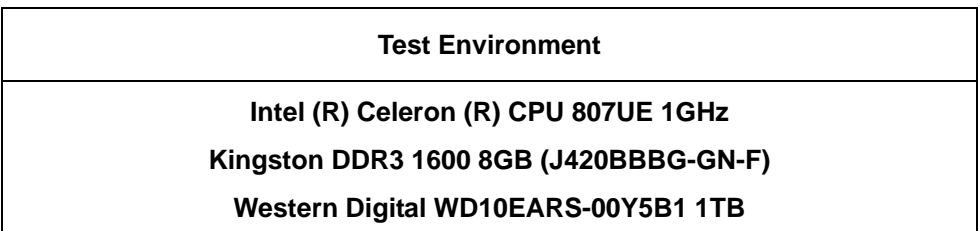

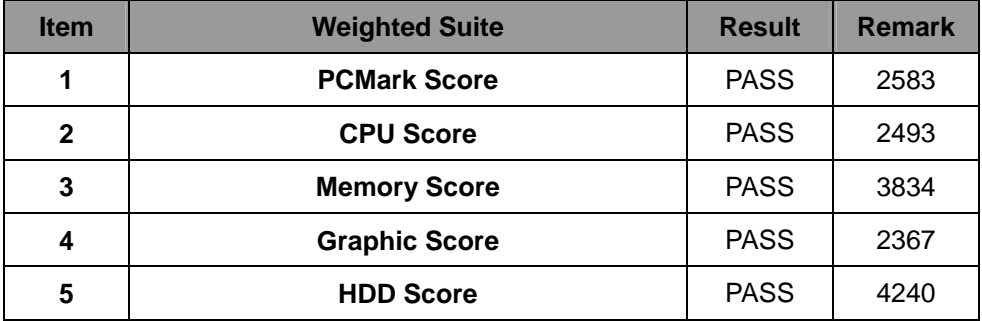

#### **Intel (R) Celeron (R) CPU 807UE 1GHz**

#### **A-DATA DDR3 1066 1GB (K4B1G0846D)**

#### **Western Digital WD3200AAKS-00B3A 320GB**

#### **Windows XP PS2 32-bit**

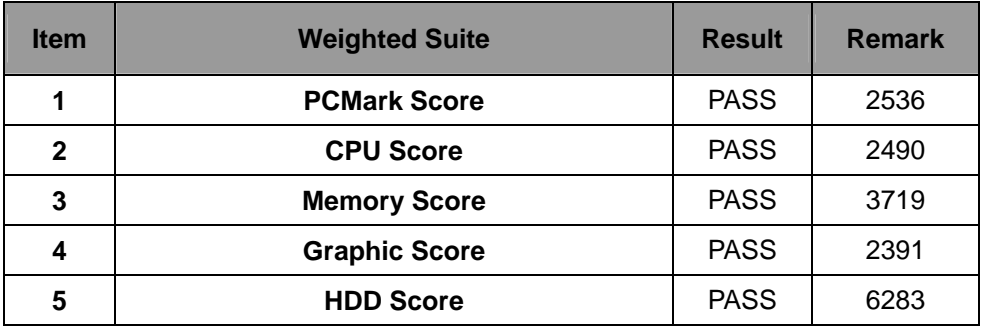

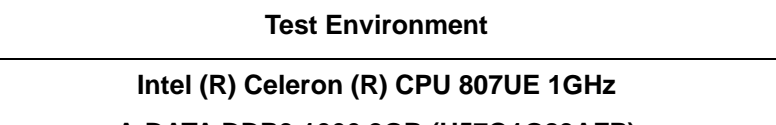

# **A-DATA DDR3 1066 2GB (H57Q1G83AFP)**

#### **Western Digital WD3200AAKS-00B3A 320GB**

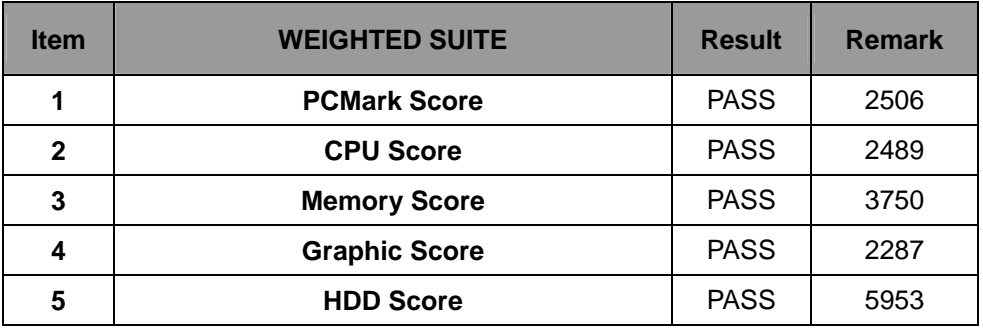

#### **Intel (R) Celeron (R) CPU 847E 1.1GHz**

# **Kingston DDR3 1600 8GB (J420BBBG-GN-F)\*2**

#### **Western Digital WD10EALX-009BA0 1TB**

#### **Windows XP PS2 64-bit**

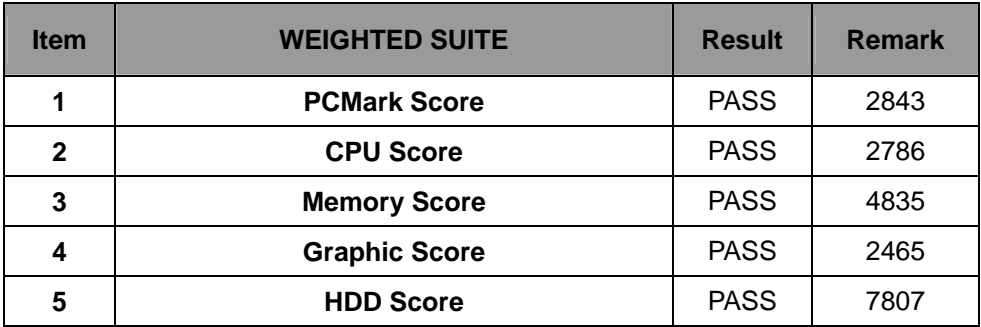

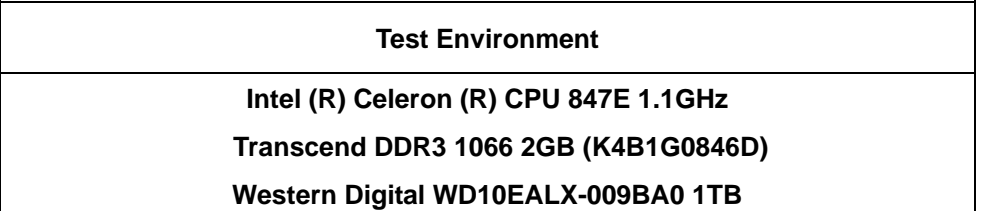

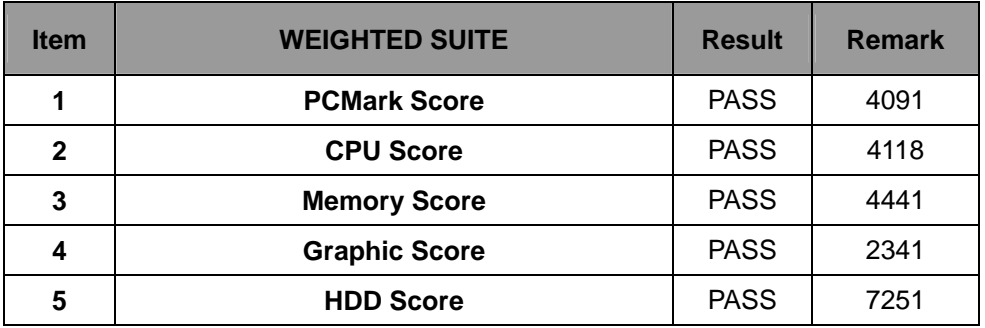

### **Intel (R) Celeron (R) CPU 847E 1.1GHz**

# **Kingston DDR3 1333 4GB (D2568JPTCPGD9U)**

#### **Western Digital WD10EALX-009BA0 1TB**

#### **Windows XP PS2 32-bit**

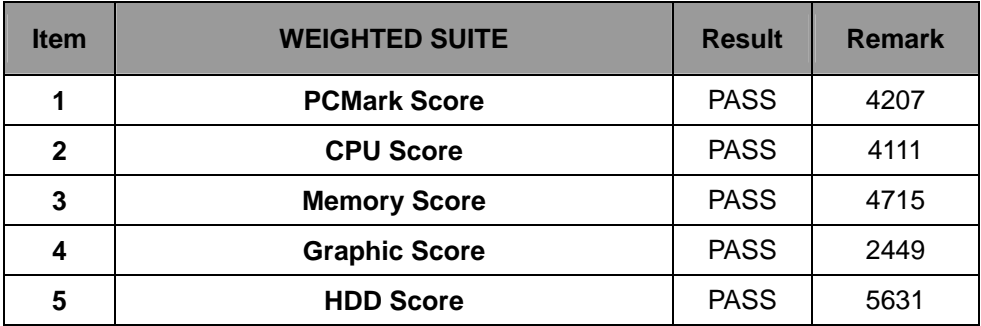

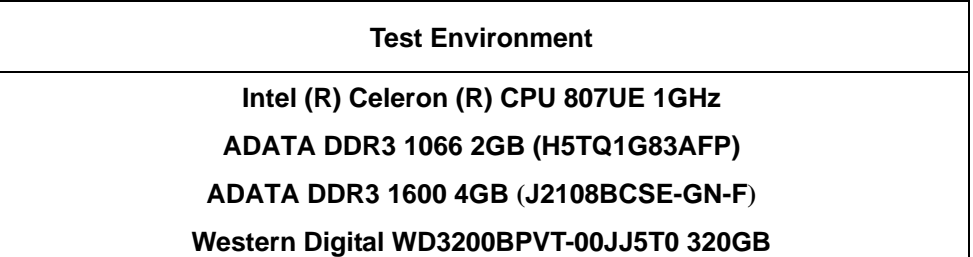

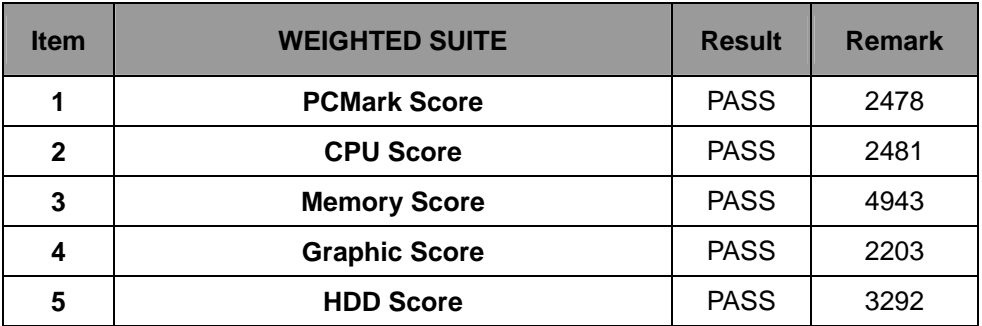

# **5.8 PC MARK2005**

#### **Test Environment**

### **Intel (R) Celeron (R) CPU 807UE 1GHz**

### **Transcend DDR3 1066 1GB (K4B1G0846D)**

#### **Western Digital WD10EARS-00Y5B1 1TB**

#### **Windows XP SP2 32-bit**

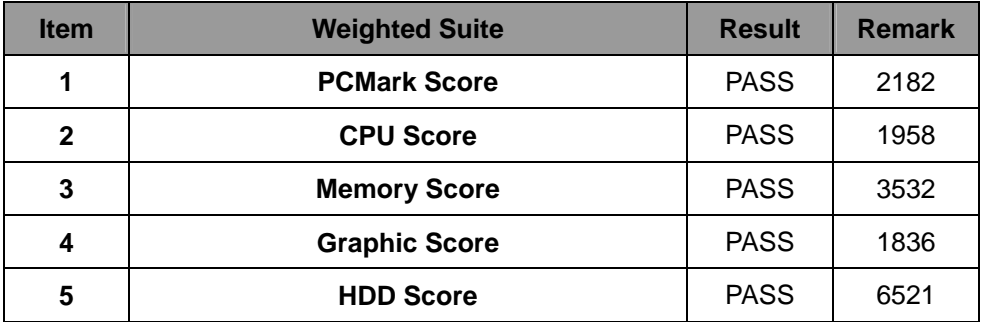

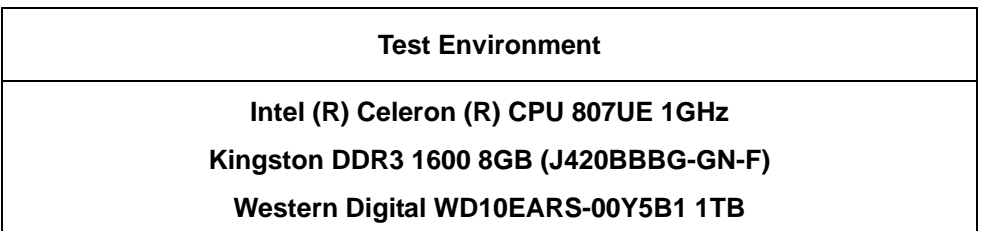

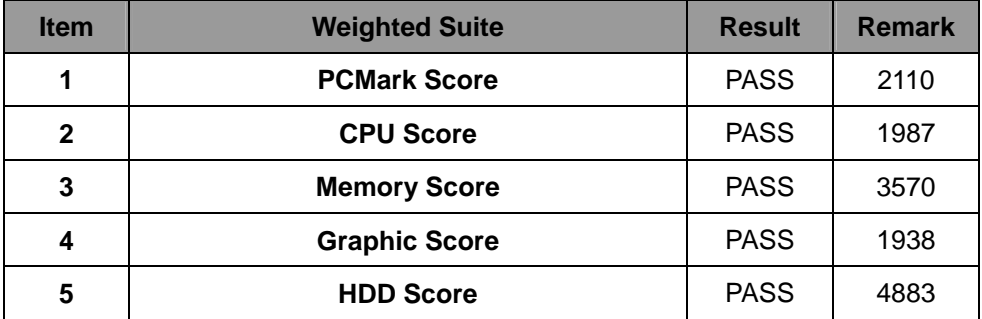

### **Intel (R) Celeron (R) CPU 807UE 1GHz**

#### **A-DATA DDR3 1066 1GB (K4B1G0846D)**

#### **Western Digital WD3200AAKS-00B3A 320GB**

#### **Windows XP SP2 32-bit**

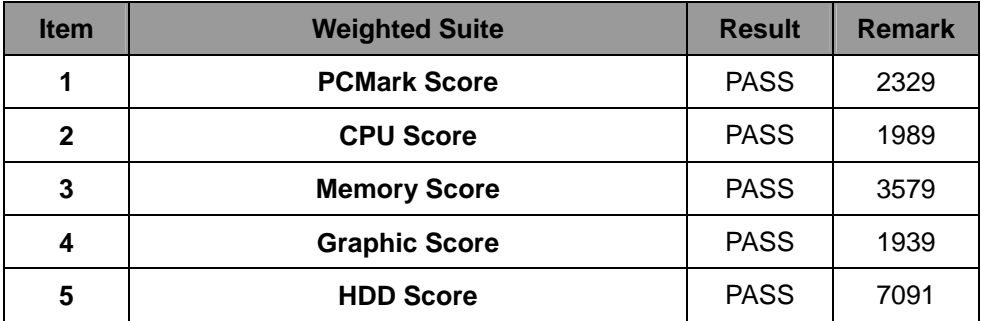

#### **Test Environment**

#### **Intel (R) Celeron (R) CPU 807UE 1GHz**

#### **INNODISK DDR3 1333 4GB (H5TQ2G83CFR)**

#### **Western Digital WD3200AAKS-00B3A 320GB**

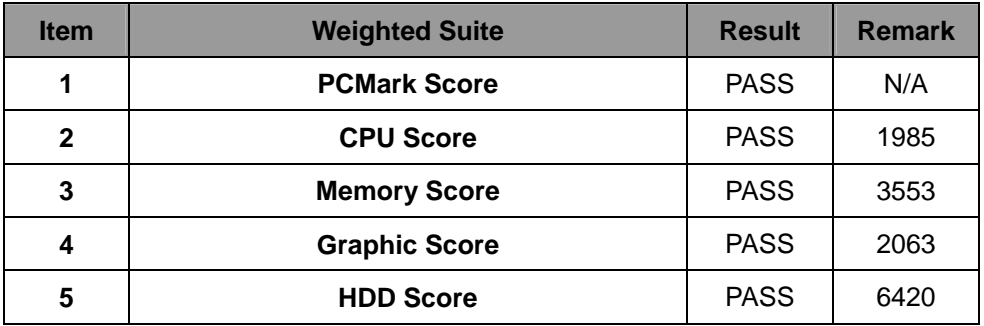

### **Intel (R) Celeron (R) CPU 847E 1.1GHz**

# **Kingston DDR3 1600 8GB (J420BBBG-GN-F)\*2**

#### **Western Digital WD10EALX-009BA0 1TB**

#### **Windows XP SP2 64-bit**

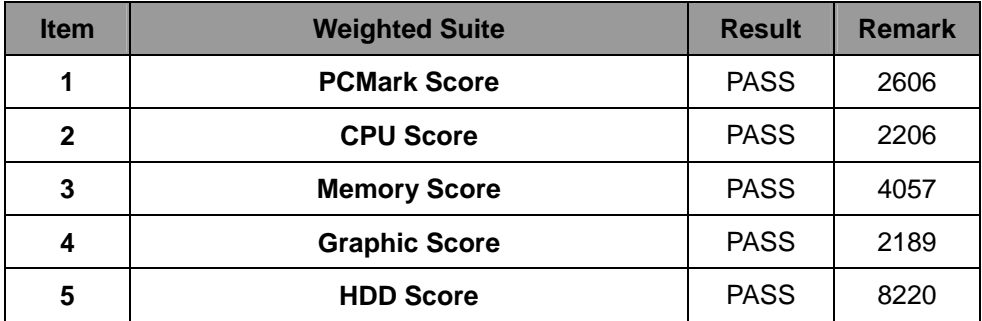

#### **Test Environment**

#### **Intel (R) Celeron (R) CPU 847E 1.1GHz**

**Transcend DDR3 1066 2GB (K4B1G0846D)**

#### **Western Digital WD10EALX-009BA0 1TB**

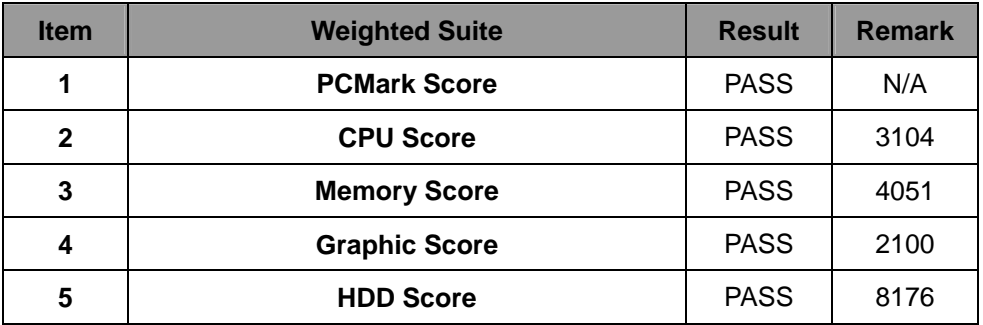

## **Intel (R) Celeron (R) CPU 847E 1.1GHz**

### **Kingston DDR3 1333 4GB (D2568JPTCPGD9U)**

#### **Western Digital WD10EALX-009BA0 1TB**

#### **Windows XP SP2 32-bit**

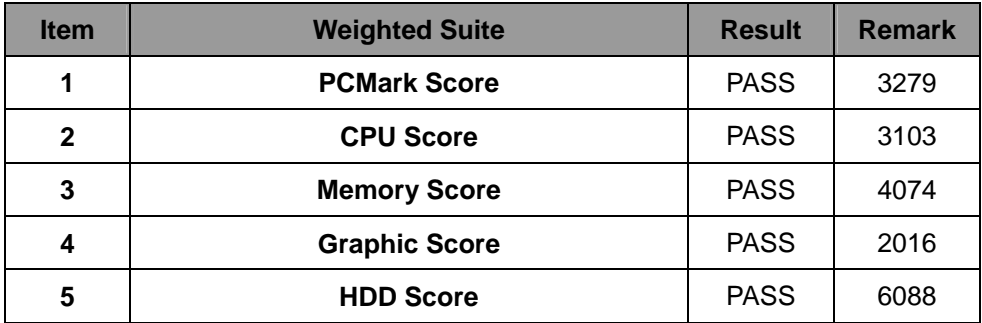

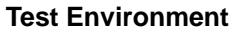

#### **Intel (R) Celeron (R) CPU 807UE 1GHz**

#### **ADATA DDR3 1066 2GB (H5TQ1G83AFP)**

#### **ADATA DDR3 1600 4GB (J2108BCSE-GN-F)**

#### **Western Digital WD3200BPVT-00JJ5T0 320GB**

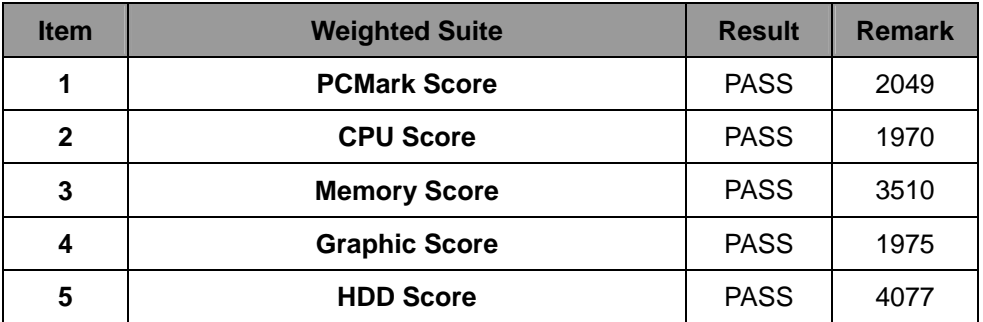

# **5.9 Storage Performance**

# **5.9.1 HDD**

**Test environment:** 

# **OS Windows XP professional SP2**

# **Program (HD Tune)**

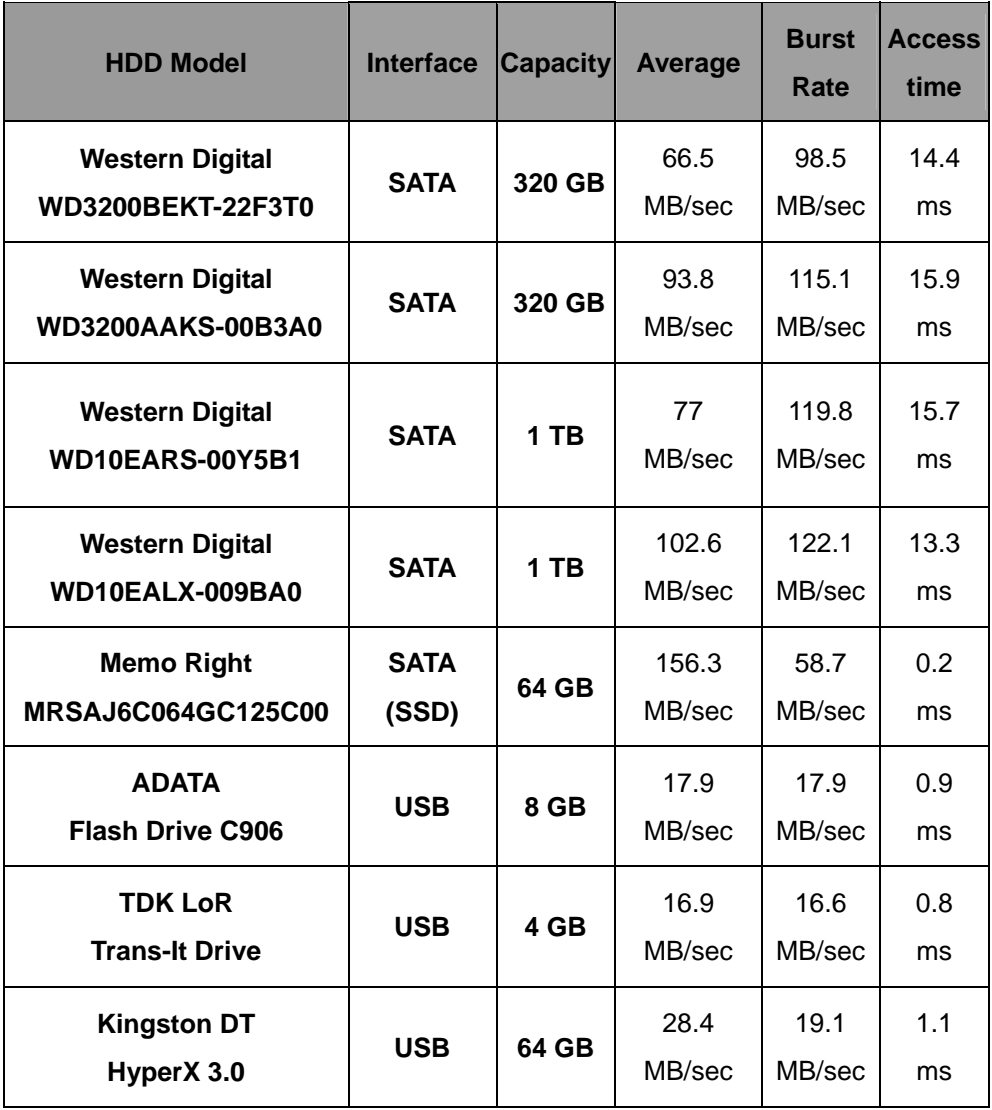
#### **5.9.2 DVD-ROM**

#### **Test environment:**

### **OS Windows XP professional SP2**

# **Program (NERO)**

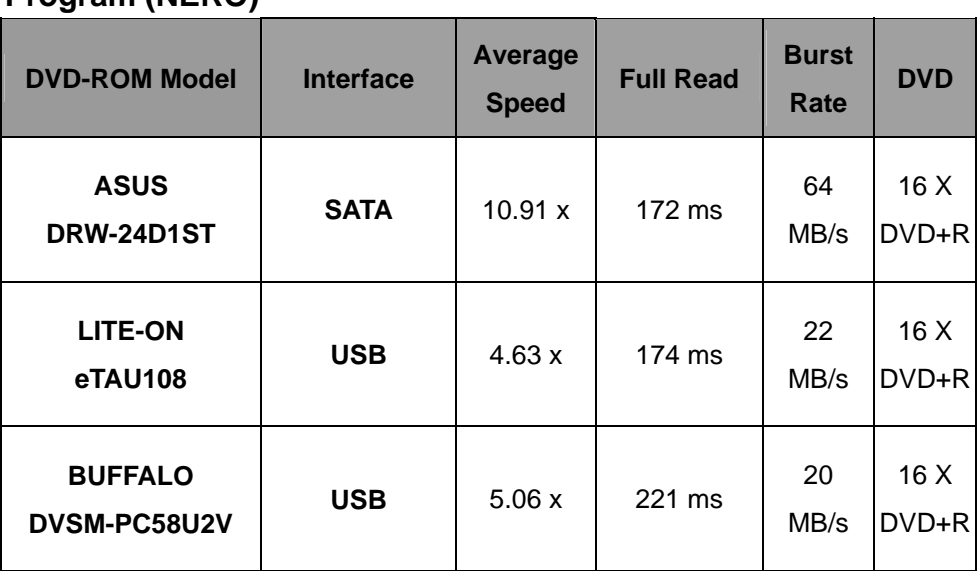

## **5.10 Vibration Test**

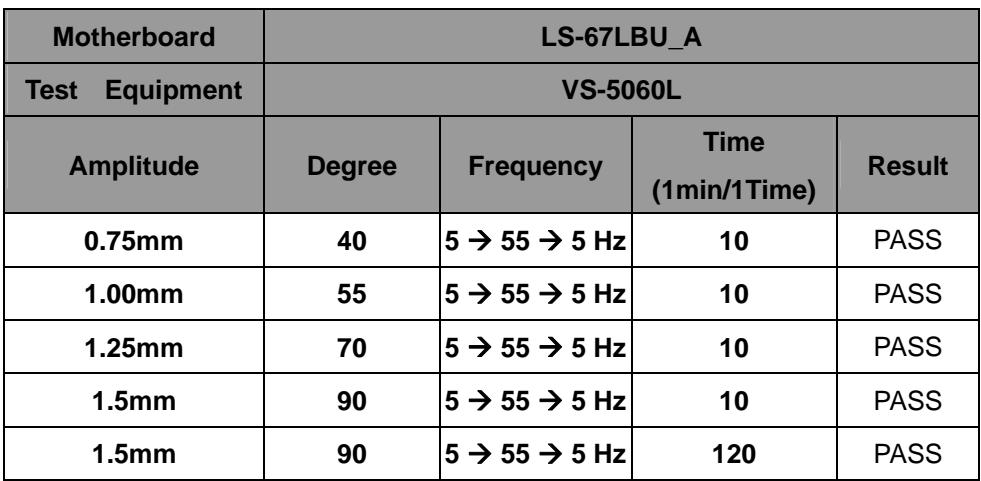